# UNIVERSIDADE FEDERAL DO RIO DE JANEIRO INSTITUTO DE MATEMÁTICA CURSO DE BACHARELADO EM CIÊNCIA DA COMPUTAÇÃO

BRUNO BELENDA MEURER

Implementação paralela do algoritmo Barnes-Hut para simulação do problema N-Corpos usando um número arbitrário de GPU's

> RIO DE JANEIRO 2020

## BRUNO BELENDA MEURER

Implementação paralela do algoritmo Barnes-Hut para simulação do problema N-Corpos usando um número arbitrário de GPU's

> Trabalho de conclusão de curso de graduação apresentado ao Departamento de Ciência da Computação da Universidade Federal do Rio de Janeiro como parte dos requisitos para obtenção do grau de Bacharel em Ciência da Computação.

> > Orientador: Profa. Silvana Rossetto Co-orientador:

RIO DE JANEIRO 2020

## CIP - Catalogação na Publicação

M598i Meurer, Bruno Belenda Implementação paralela do algoritmo Barnes-Hut para simulação do problema N-Corpos usando um número arbitrário de GPU's / Bruno Belenda Meurer. -- Rio de Janeiro, 2020. 47 f. Orientadora: Silvana Rossetto. Trabalho de conclusão de curso (graduação) - Universidade Federal do Rio de Janeiro, Instituto de Matemática, Bacharel em Ciência da Computação, 2020. 1. Barnes-Hut. 2. GPU. 3. CUDA. I. Rossetto, Silvana, orient. II. Título.

Elaborado pelo Sistema de Geração Automática da UFRJ com os dados fornecidos pelo(a) autor(a), sob a responsabilidade de Miguel Romeu Amorim Neto - CRB-7/6283.

## BRUNO BELENDA MEURER

Implementação paralela do algoritmo Barnes-Hut para simulação do problema N-Corpos usando um número arbitrário de GPU's

> Trabalho de conclusão de curso de graduação apresentado ao Departamento de Ciência da Computação da Universidade Federal do Rio de Janeiro como parte dos requisitos para obtenção do grau de Bacharel em Ciência da Computação.

Aprovado em 16 de Julho de 2020.

BANCA EXAMINADORA:

 $-$ 

Silvana Rossetto, D.Sc.(DCC-UFRJ)

 $Z^{2M/4}$ Gabriel Pereira da Silva, D.Sc. (DCC-UFRJ)

 $\mu$ lucucu'alue $\gamma$ Juliana Vianna Valério, D.Sc. (DCC-UFRJ)

"Don't be too proud of this technological terror you've constructed"

Darth Vader

#### RESUMO

O problema N-corpos é o problema referente à previsão do comportamento de corpos individuais dentro de um sistema dinâmico onde todos os corpos interagem entre si. Ele aparece em diferentes áreas de estudo, desde a simulação das interações entre corpos de gigantesca escala, como corpos celestes (planetas, estrelas, galáxias), até escalas microscópicas como pequenas partículas. Trata-se de um problema que normalmente requer grande esforço computacional para ser resolvido e, devido a isso, diversos algoritmos foram desenvolvidos ao longo dos anos para reduzir o tempo de processamento necessário. Entre eles está o algoritmo de Barnes-Hut, que realiza aproximações dos corpos que estão sendo calculados de modo a agrupá-los e minimizar os cálculos realizados. Nos últimos anos, com a disponibilização das unidades de processamento gráfico (GPUs) para execução paralela de algoritmos de propósito geral, várias soluções de paralelização do problema de N-Corpos foram propostas para essa nova plataforma. Neste trabalho, estendemos uma implementação paralela do algoritmo de Barnes-Hut para GPU, permitindo o uso de um número arbitrário de GPU's. Avaliamos o comportamento do programa a cada GPU que adicionamos, testando com até 4 GPU's simultâneamente. Observamos que os resultados positivos obtidos estão de acordo com nossas expectativas, onde identificamos que a aceleração inicialmente se aproxima do máximo teórico, porém, à medida que se aumenta o número de GPU's, o custo de gerenciamento cresce, reduzindo o ganho de aceleração. Palavras-chave: Problema N-Corpos. Algoritmo de Barnes-Hut. GPU. CUDA.

#### ABSTRACT

The N-bodies problem is the problem regarding the prediction of the behavior of individual bodies within a dynamic system where all bodies interact with each other. It appears in different areas of study, from the simulation of interactions between bodies of gigantic scale, like celestial bodies (planets, stars, galaxies), up to microscopic scales like small particles. It is a problem that usually requires a great deal of computational effort to be solved and, due to this, several algorithms have been developed over the years to reduce the necessary processing time. Among them is the Barnes-Hut algorithm, which performs approximations of the bodies being calculated in order to group them and avoid performing unnecessary calculations. In recent years, with the availability of graphic processing units (GPUs) for parallel execution of general purpose algorithms, several solutions to parallelize the N-body problem have been proposed for this new platform. In this work, we extend a parallel implementation of the Barnes-Hut algorithm for GPU, allowing the use of an arbitrary number of GPU's and then we evaluate the program's behavior for each GPU we add, up to 4 simultaneously. We observed that the positive results obtained are in line with our expectations, where we identified that the speedup initially reaches the theoretical maximum, however, as the number of GPU's increases, the management cost increases, reducing the gain of speedup.

Keywords: N-bodies problem. Barnes-Hut algorithm. GPU. CUDA.

# LISTA DE ILUSTRAÇÕES

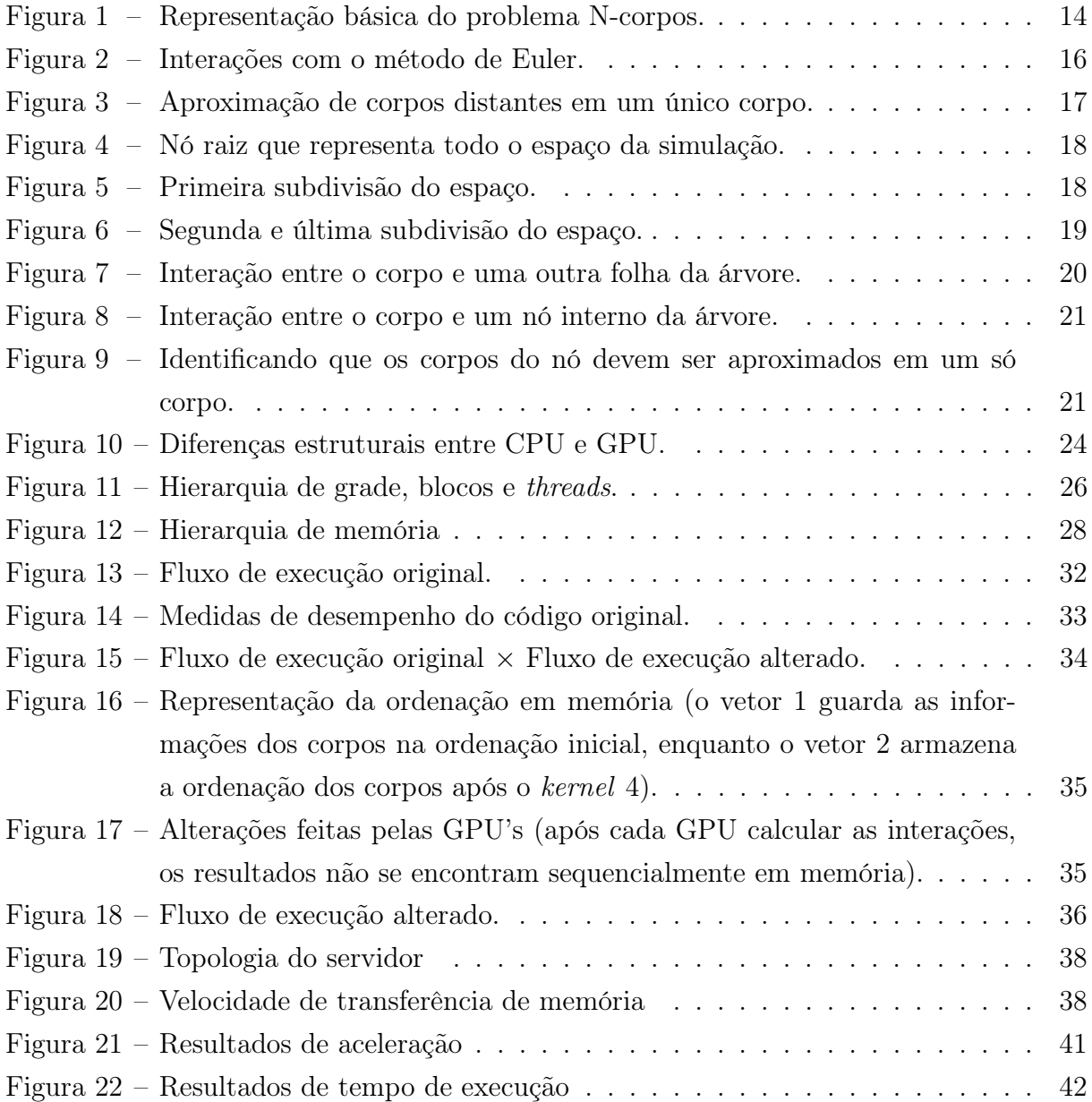

# LISTA DE CÓDIGOS

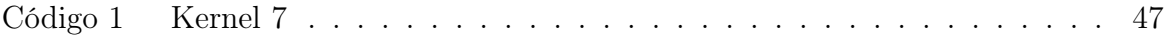

# LISTA DE TABELAS

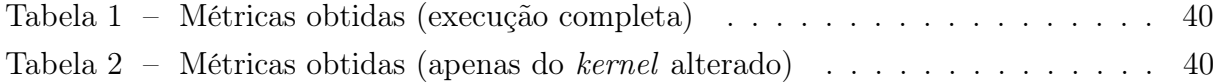

# LISTA DE ABREVIATURAS E SIGLAS

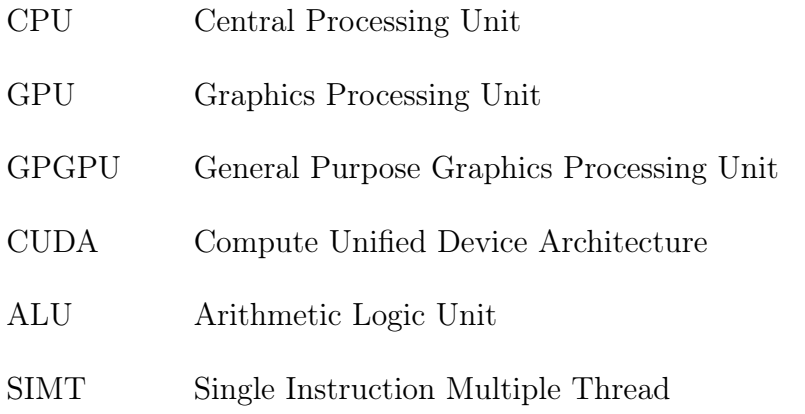

# SUMÁRIO

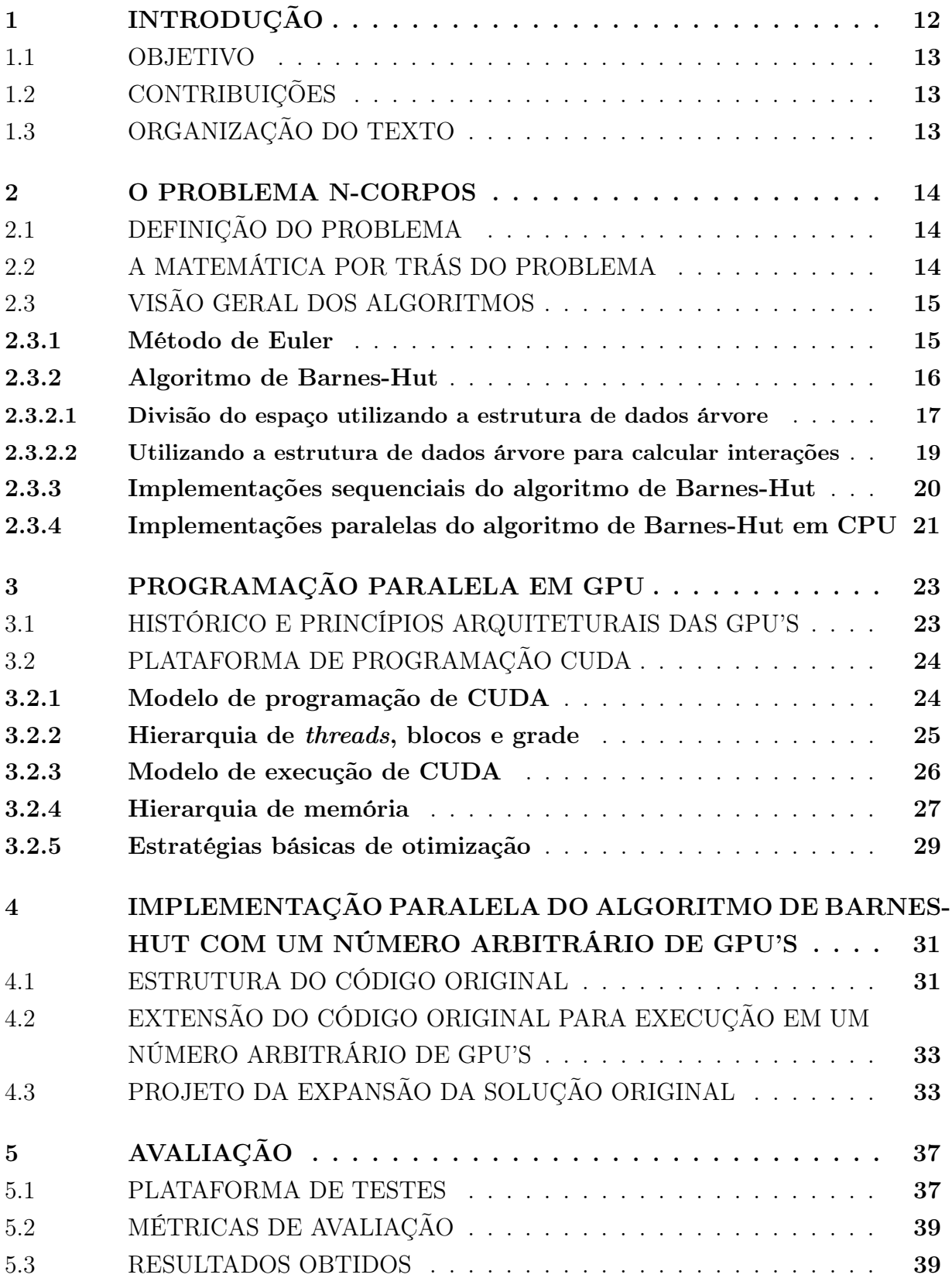

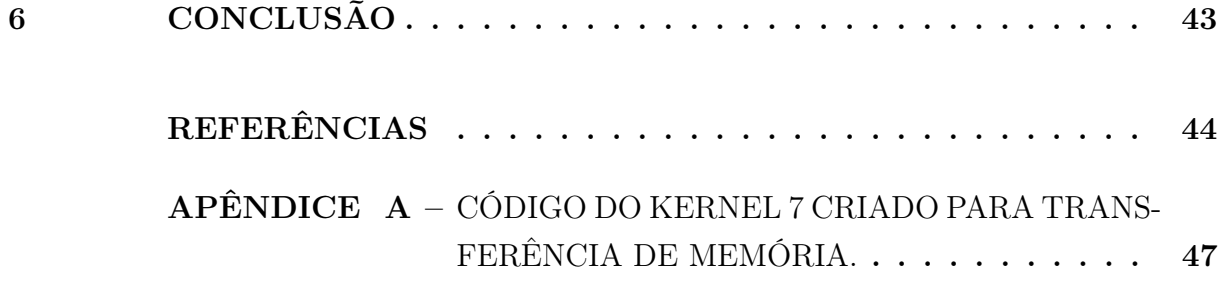

## <span id="page-13-0"></span>1 INTRODUÇÃO

Compreender a dinâmica de corpos celestes de modo a prever seu comportamento ao longo do tempo é fundamental para a astrofísica moderna. Observações diretas podem ser realizadas através da utilização de telescópios massivos distribuídos em localizações remotas ao redor do globo ou até mesmo do espaço. Essas observações são capazes de revelar muito a respeito das características dos corpos que estamos observando hoje em dia, porém não revelam como suas trajetórias atuais irão se comportar daqui a centenas ou milhares de anos.

Para realizar esse tipo de análise, muitas vezes é necessário fazer uso de simulações computacionais, utilizando algoritmos partícula-partícula para determinar o comportamento futuro dos corpos. A solução mais trivial para esse caso é o algoritmo de força bruta onde todas as interações entre todas as partículas são calculadas a cada passo da simulação. Apesar de bastante útil para pequenas simulações por ser o mais preciso, esse método demanda um poder computacional que não temos disponível hoje, até mesmo nos mais poderosos supercomputadores, quando começamos a nos aproximar da quantidade de corpos envolvidos em simulações de colisões de galáxias, por exemplo.

Devido a essa complexidade, ao longo dos anos foram realizados esforços para elaborar algoritmos que permitissem diminuir a quantidade de processamento necessárrio para realizar essas simulações. Um desses algoritmos é o algoritmo de Barnes-Hut [\(BARNES;](#page-45-1) [HUT,](#page-45-1) [1986\)](#page-45-1) em que, por meio de algumas aproximações, corpos muito distantes são aproximados como se fossem apenas um único corpo. Dessa forma, cálculos de interações com corpos que teriam mínima influência na força aplicada sobre o corpo são minimizados, diminuindo assim a complexidade de execução do algoritmo de  $O(N^2)$  para  $O(N \log(N))$ . Esse algoritmo, aliado ao poder computacional das GPU's modernas, nos permite realizar simulações que anos atrás seriam inimagináveis.

Burstscher e Pingali [\(BURTSCHER; PINGALI,](#page-45-2) [2011a\)](#page-45-2) propuseram uma implementação paralela do algoritmo de Barnes-Hut para GPUs na qual todos os procedimentos necessários para executar o algoritmo de Barnes-Hut foram implementados para serem totalmente executados na GPU, sem necessidade de realizar transferências de dados entre a memória do sistema e a memória da GPU, exceto pela transferência inicial de todas as informações da simulação e pela transferência do resultado final. A implementação feita por eles ([\(BURTSCHER; PINGALI,](#page-45-3) [2011b\)](#page-45-3)) serviu de base para o nosso trabalho.

Em [\(MEURER et al.,](#page-45-4) [2018\)](#page-45-4) apresentamos uma extensão dessa implementação para execução simultânea em duas GPUs. Os resultados mostraram que, mesmo com o overhead adicionado ao incluir mais uma GPU, devido às transferências de memória extras que eram necessárias, a aceleração obtida aproximou-se do máximo teórico possível.

#### <span id="page-14-0"></span>1.1 OBJETIVO

Neste trabalho, propomos generalizar a implementação anterior [\(MEURER et al.,](#page-45-4) [2018\)](#page-45-4) de modo que seja possível executar as simulações do problema N-Corpos com uma quantidade arbitrária de GPU's.

Os principais desafios a serem tratados nesse trabalho são a criação da lógica de gerenciamento das transferências de memória entre todas as GPU's envolvidas, além da criação de um módulo extra que organiza os resultados calculados das outras GPU's antes que a simulação possa continuar.

Avaliamos a nova implementação com simulações de 40 milhões de corpos (a maior quantidade possível que conseguimos simular em nosso ambiente de teste). Os resultados obtidos estão de acordo com nossas expectativas, onde identificamos que a aceleração inicialmente se aproxima do máximo teórico, porém, à medida que se aumenta o número de GPU's, o custo de gerenciamento aumenta, reduzindo o ganho de aceleração.

#### <span id="page-14-1"></span>1.2 CONTRIBUIÇÕES

A principal contribuição deste trabalho é a disponibilização de uma nova implementação paralela em GPU do algoritmo de Barnes-Hut, baseada no trabalho original de Burtscher e Pingali. Essa implementação está disponível em <https://github.com/bmeurer1/TCC>

### <span id="page-14-2"></span>1.3 ORGANIZAÇÃO DO TEXTO

O restante deste texto está organizado da seguinte forma: No capítulo [2](#page-15-1) são apresentados alguns conceitos importantes a respeito do problema N-Corpos e de como são realizadas as simulações. Em seguida, no capítulo [3](#page-24-0) são descritas as características principais das GPU's e de seu modelo de execução. No capítulo [4](#page-32-0) a proposta deste trabalho é apresentada e detalhada. No capítulo [5](#page-38-0) essa proposta é avaliada e os resultados obtidos são comparados com os resultados do trabalho original. Por fim, no capítulo [6,](#page-44-0) são apresentadas as conclusões deste trabalho.

#### <span id="page-15-1"></span>2 O PROBLEMA N-CORPOS

Nesse capítulo iremos detalhar o que é o problema de N-Corpos e mostrar alguns algoritmos básicos para solucioná-lo. Por fim iremos explorar algumas das implementações existentes, tanto sequenciais, quanto paralelas desses algoritmos.

## <span id="page-15-2"></span>2.1 DEFINIÇÃO DO PROBLEMA

O problema de N-corpos trata da seguinte questão: dado um conjunto de corpos (por exemplo, partículas, planetas ou galáxias) e a configuração inicial das forças e interações agindo sobre eles, como será o comportamento desse sistema no futuro, dado que todos esses corpos interagem entre si?

A Figura [1](#page-15-0) ilustra o problema de maneira simplificada. São representados 3 corpos (círculos preenchidos) que estão interagindo entre si em um sistema e as possíveis posições futuras dos mesmos (círculos pontilhados).

<span id="page-15-0"></span>Figura 1 – Representação básica do problema N-corpos.

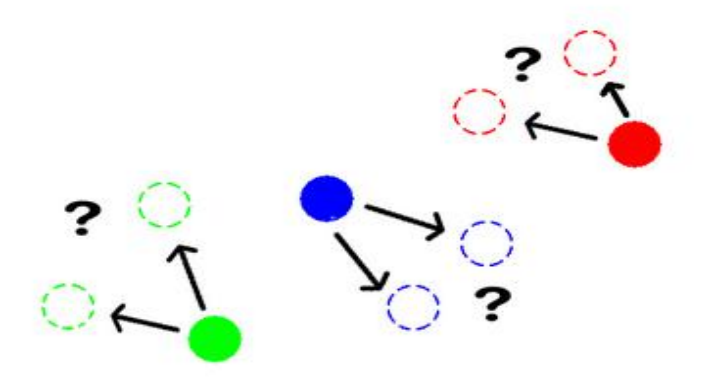

### <span id="page-15-3"></span>2.2 A MATEMÁTICA POR TRÁS DO PROBLEMA

Apesar de a ideia de simular milhões de corpos interagindo entre si ao mesmo tempo parecer extremamente complexa, os princípios físicos que regem o comportamento são relativamente simples. Para o cálculo das forças relativas às interações entre os corpos, utilizamos duas equações: A segunda lei de Newton [\(2.1\)](#page-16-2) e a lei da Gravitação Universal [\(2.2\)](#page-16-3). A primeira calcula a força vetorial exercida no corpo  $\vec{F}$  em função da massa  $m_1$  e <span id="page-16-2"></span>da aceleração  $\vec{a}$ , e a segunda calcula o vetor da força exercida no corpo  $\vec{F}$  em função da constante gravitacional G, das masssas dos dois corpos envolvidos na interação,  $m_1$  e  $m_2$ , e da distância vetorial entre os corpos  $\vec{r}$ .

$$
\vec{F} = m_1 \cdot \vec{a} \tag{2.1}
$$

$$
\vec{F} = G \frac{m_1 m_2}{\|r\|^2} \cdot \frac{\vec{r}}{\|r\|} \tag{2.2}
$$

<span id="page-16-3"></span>A partir das equações acima, podemos começar a fazer manipulações que nos permitam simular cada passo de tempo. Ao manipularmos as equações [2.1](#page-16-2) e [2.2,](#page-16-3) podemos obter o valor da aceleração:

$$
m_1 \cdot \vec{a} = G \frac{m_1 m_2}{\|r\|^2} \cdot \frac{\vec{r}}{\|r\|} \tag{2.3}
$$

$$
\vec{a} = G \frac{m_2}{\|r\|^2} \cdot \frac{\vec{r}}{\|r\|} \tag{2.4}
$$

<span id="page-16-4"></span>Tendo obtido a aceleração na equação [2.4,](#page-16-4) temos apenas que atualizar os valores da velocidade e da posição de cada corpo, utilizando as equações da velocidade [\(2.5\)](#page-16-5) e da posição [\(2.6\)](#page-16-6) e o valor do passo de tempo desejado. A primeira equação calcula a velocidade  $\vec{V}$  em forma vetorial ao final do passo de tempo atual, em função da aceleração calculada na equação [2.4,](#page-16-4) da velocidade inicial  $\vec{V_0}$  e do intervalo de tempo representado por um passo de tempo simulado ∆t. A segunda equação utiliza o mesmo procedimento da equação [2.5](#page-16-5) para realizar o cálculo da posição após o passo de tempo  $\vec{P}$  em função da posição inicial  $\vec{P_0}$ , da velocidade atual  $\vec{V}$  e do intervalo de tempo  $\Delta t$ .

$$
\vec{V} = \vec{V_0} + \vec{a} \cdot \Delta t \tag{2.5}
$$

$$
\vec{P} = \vec{P_0} + \vec{V} \cdot \Delta t \tag{2.6}
$$

## <span id="page-16-6"></span><span id="page-16-5"></span><span id="page-16-0"></span>2.3 VISÃO GERAL DOS ALGORITMOS

Para o problema de N-Corpos foram desenvolvidos alguns algoritmos ao longo dos anos. Nessa seção iremos explorar dois deles: o método de Euler, que é bastante preciso mas peca em termos de desempenho, e o algoritmo de Barnes-Hut, que realiza algumas aproximações em troca de um desempenho significativamente melhor.

#### <span id="page-16-1"></span>2.3.1 Método de Euler

O método de Euler [\(SINKAROVS et al.,](#page-45-5) [2014\)](#page-45-5) é um algoritmo de partícula-partícula que realiza todas as interações possíveis entre os corpos que estamos tentando simular.

Esse é o algoritmo mais simples e preciso pois não realiza qualquer tipo de aproximação das forças e interações e é bastante recomendado para pequenas simulações onde a acurácia dos resultados é de grande importância. A Figura [2](#page-17-0) apresenta uma visualização do método. Primeiro são calculadas todas as interações entre o corpo preto e o resto dos corpos, em seguida são calculadas todas as interações entre o corpo vermelho e o resto dos corpos, até que todos os pares tenham sido calculados.

<span id="page-17-0"></span>Figura 2 – Interações com o método de Euler.

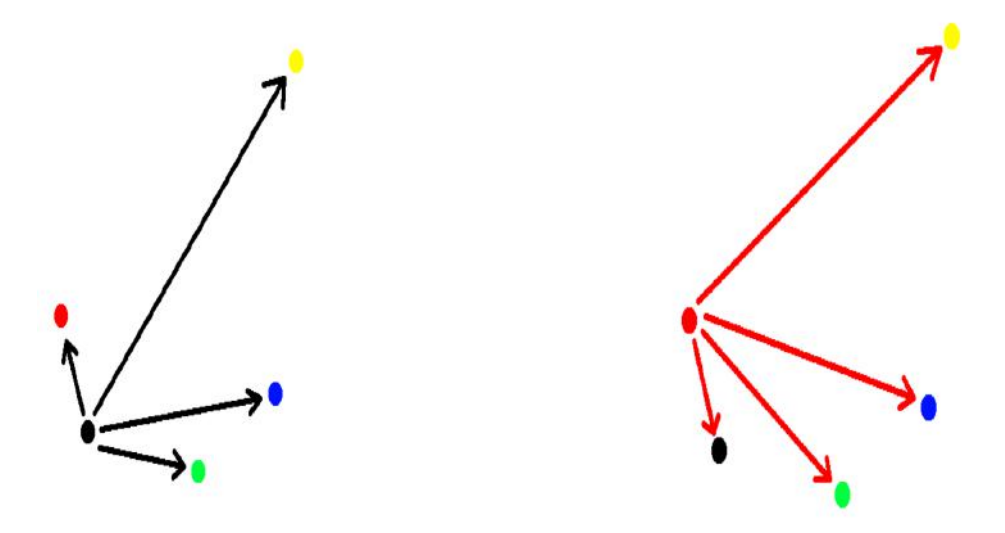

Apesar de ser um algoritmo bastante recomendado em termos de precisão, a partir do momento em que as simulações começam a crescer em termos de número absoluto de corpos, ele se torna impraticável devido ao tempo computacional necessário. Isso se dá pelo fato de que, por calcular todas as interações entre todos os corpos, sua complexidade é da ordem de  $O(N^2)$ , sendo N o número de corpos envolvidos na simulação.

#### <span id="page-17-1"></span>2.3.2 Algoritmo de Barnes-Hut

Em casos de simulações com uma quantidade expressiva de corpos, mas que não necessariamente necessitam precisão absoluta, como simulações de colisões de galáxias, por exemplo, onde o algoritmo de Euler não seria factível, o algoritmo de Barnes-Hut se torna uma opção viável. Esse algoritmo faz uso de algumas aproximações para diminuir significativamente a quantidade de interações calculadas, permitindo assim que a complexidade computacional caia para  $O(Nlog(N))$ .

A principal característica do algoritmo de Barnes-Hut é considerar um grupo de corpos que estejam muito distantes do corpo cujas interações estamos calculando como se fosse um único corpo, cuja posição se encontra no centro de massa de todos os corpos que estamos aproximando e cuja massa corresponde à soma das massas de todos esses corpos, como

pode ser visto na Figura [9.](#page-22-1) Nesse cenário, os corpos vermelho e preto são aproximados pelo corpo roxo e os corpos azul escuro e verde são aproximados pelo corpo azul claro. Quando as interações forem calculadas, o corpo amarelo só calculará as interações com os corpos roxo e azul claro, economizando metade dos cálculos que seriam realizados.

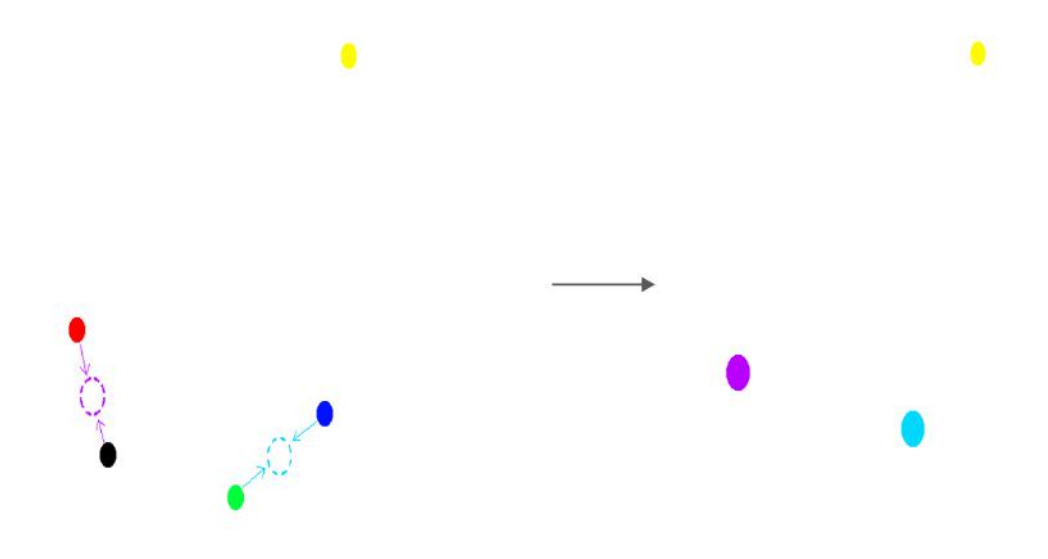

<span id="page-18-0"></span>Figura 3 – Aproximação de corpos distantes em um único corpo.

Essas aproximações fazem com que o resultado final não seja exato, devido ao fato de que algumas interações estão sendo agrupadas em apenas uma. Apesar disso, o impacto final acaba não sendo muito grande, pois como a força na Lei da Gravitação Universal diminui com o quadrado da distância, corpos que estão muito distantes já não têm muita influência na movimentação do corpo que estamos calculando. Essas aproximações permitem que a simulação evite processar interações do corpo que estamos analisando com todos os corpos que foram aproximados, acelerando tremendamente a execução do programa.

#### <span id="page-18-1"></span>2.3.2.1 Divisão do espaço utilizando a estrutura de dados árvore

Para identificar quais corpos devem ou não ser agrupados em um único corpo durante a simulação, o algoritmo faz uso da estrutura de dados árvore que divide o espaço em quadrantes (ou octantes em simulações de três dimensões). Primeiro, inicia-se com um nó raiz que representa todo o espaço da simulação. Na Figura [4,](#page-19-0) o círculo do lado direito é o nó que representa todo o espaço envolvido pelo quadrado do lado esquerdo.

A partir do nó raiz, o espaço é continuamente subdividido até que cada corpo esteja sozinho em seu próprio quadrante, conforme ilustrado nas Figuras [5](#page-19-1) e [6.](#page-20-0) Conforme podemos ver na Figura [5,](#page-19-1) o espaço total da simulação foi dividido em 4 novos quadrantes

<span id="page-19-0"></span>Figura 4 – Nó raiz que representa todo o espaço da simulação.

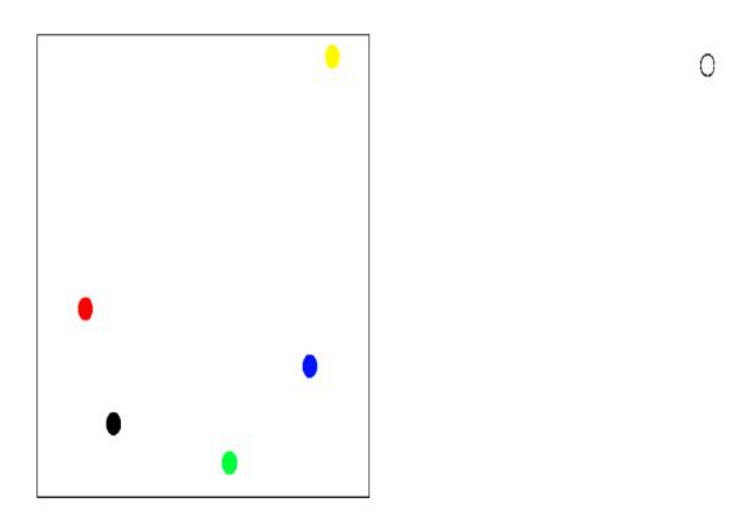

pois na repartição inicial todos os corpos ocupavam o mesmo quadrante. No lado direito da Figura o nó raiz possui um filho vazio, pois não há nenhum corpo dentro daquele quadrante, uma folha que é o corpo amarelo, pois é o único dentro daquele quadrante, e dois filhos que são outros nós que representam os dois quadrantes restantes, pois cada um possui mais do que um corpo dentro do seu espaço.

<span id="page-19-1"></span>Figura 5 – Primeira subdivisão do espaço.

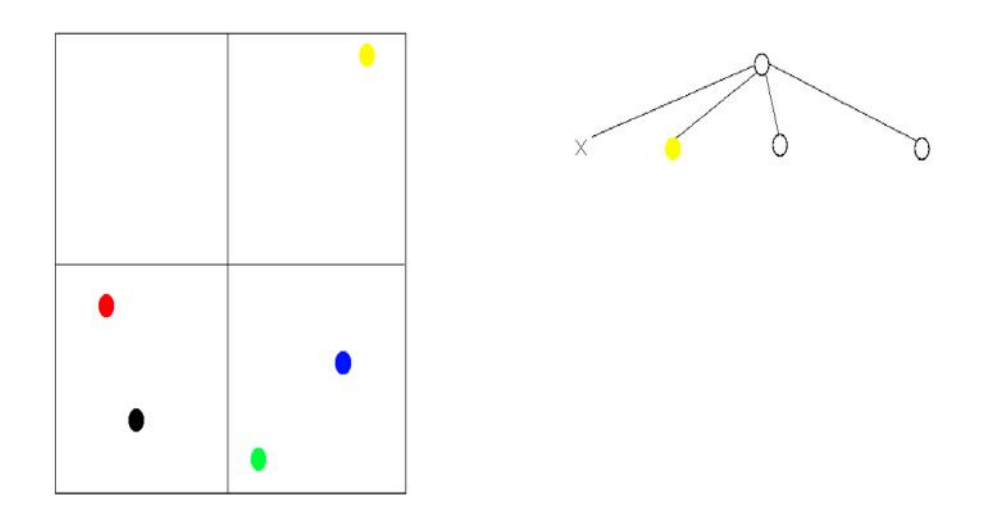

Em seguida, na Figura [6,](#page-20-0) vemos que os corpos vermelho e preto ainda estão contidos dentro do mesmo quadrante, assim como os corpos azul e verde. Devido a isso, o processo se repete para cada um dos dois nós que foram criados e os corpos azul, preto, verde e vermelho são adicionados como folhas da árvore, pois na segunda subdivisão encontram-se sozinhos em seus quadrantes.

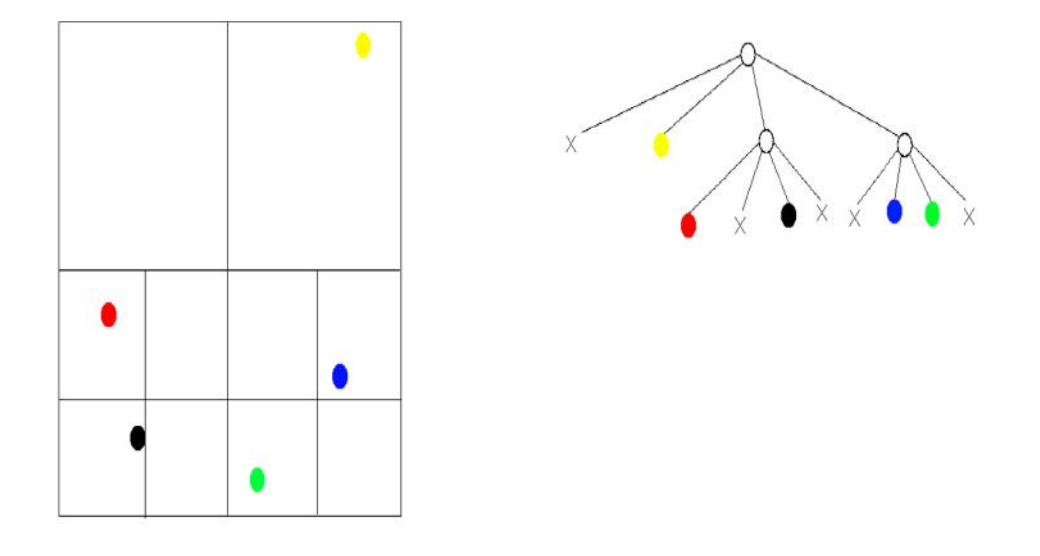

<span id="page-20-0"></span>Figura 6 – Segunda e última subdivisão do espaço.

#### <span id="page-20-1"></span>2.3.2.2 Utilizando a estrutura de dados árvore para calcular interações

A partir do momento em que temos a árvore construída, podemos começar a calcular as interações entre os corpos. Para cada corpo cujas interações queremos calcular, iniciamos no nó raiz da árvore e a cada passo avaliamos duas condições:

Condição 1 - O nó que estamos avaliando no momento é uma folha da árvore. Esse é o caso mais simples. Quando chegamos a uma folha da árvore (e essa folha não é o próprio corpo cujas interações estamos calculando), devemos apenas calcular a força que esse corpo exerce no corpo de referência, pois não temos mais como descer na árvore. A Figura [7](#page-21-0) ilustra esse caso. O círculo vermelho é o corpo cujas interações estamos calculando e o corpo preto é a folha da árvore que foi alcançada ao percorrê-la. Como não há mais como descer na árvore, é calculada a interação entre o corpo vermelho e o corpo preto.

Condição 2 - O nó que estamos avaliando no momento é um nó interno da árvore. Nesse caso, devemos avaliar se os corpos do espaço que o nó representa estão distantes o suficiente para serem considerados um corpo só. Para isso, calculamos a razão  $\frac{s}{d}$ , onde " $d$ " é a distância entre o corpo e o nó e "s" é o comprimento do espaço representado pelo nó. Se a razão  $\frac{s}{d} < \theta$ , sendo  $\theta$  um parâmetro que definimos no início da simulação, calculamos a força que o nó exerce sobre o corpo. Caso contrário, aplicamos o mesmo procedimento recursivamente em todos os filhos do nó. As Figuras [8](#page-22-0) e [9](#page-22-1) ilustram esse caso. O corpo

<span id="page-21-0"></span>Figura 7 – Interação entre o corpo e uma outra folha da árvore.

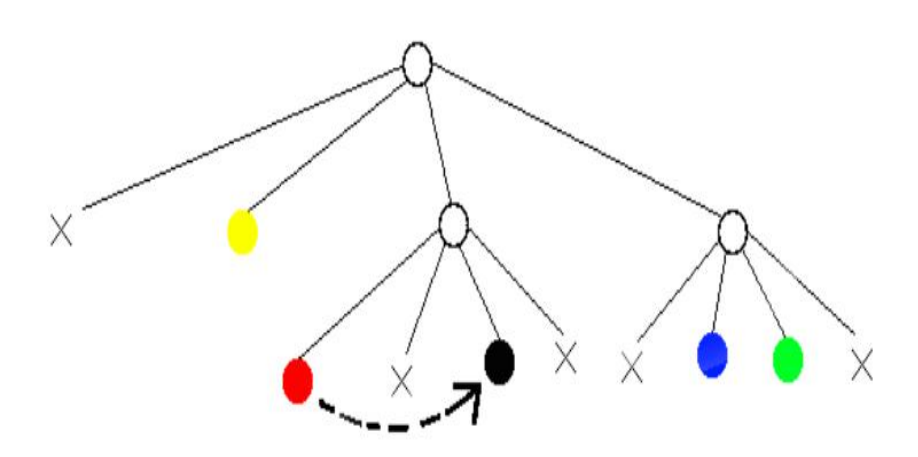

amarelo é o corpo cujas interações estamos calculando e, durante o percorrimento da árvore, foi encontrado o nó interno que representa o espaço ocupado pelos corpos preto e vermelho. Deve-se, portanto, verificar se é necessário continuar percorrendo a árvore ou não. Aplicando o procedimento descrito anteriormente com os valores exemplificados na Figura [9,](#page-22-1) identificamos que os corpos preto e vermelho estão suficientemente distantes e podem ser aproximados em um único corpo.

A escolha para o valor de  $\theta$  irá depender dos propósitos da simulação que está sendo feita. Quanto mais próximo de 0 for, menos aproximações serão feitas ao longo da simulação e mais preciso será o resultado final, porém, consequentemente, maior será o tempo total de execução. Em contrapartida, quanto maior for o valor o valor de  $\theta$ , mais aproximações serão feitas e mais rápido será executado o programa, porém a precisão irá diminuir. Essa relação pode ser visualizada em [\(HEER,](#page-45-6) [2017\)](#page-45-6).

#### <span id="page-21-1"></span>2.3.3 Implementações sequenciais do algoritmo de Barnes-Hut

Devido à sua aplicabilidade em diversas áreas distintas, o algoritmo de Barnes-Hut foi foco de muitas pesquisas ao longo dos anos ([\(YI RUOYU LI,](#page-46-0) [2017\)](#page-46-0), [\(C. PINEL N.,](#page-45-7) [2014\)](#page-45-7), [\(REUTER et al.,](#page-45-8) [2017\)](#page-45-8)). Como exemplo, podemos citar o trabalho realizado por  $(MAATEN, 2014)$  $(MAATEN, 2014)$  $(MAATEN, 2014)$ , onde o algoritmo foi implementado para acelerar o t-SNE (*t-distributed* Stochastic Neighbor Embedding), uma técnica de embedding utilizada para redução de dimensionalidade de dados de modo a auxiliar sua visualização em gráficos de dispersão tradicionais. Em seus resultados, é possível ver que a versão do algoritmo t-SNE que

<span id="page-22-0"></span>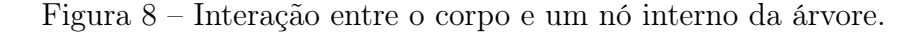

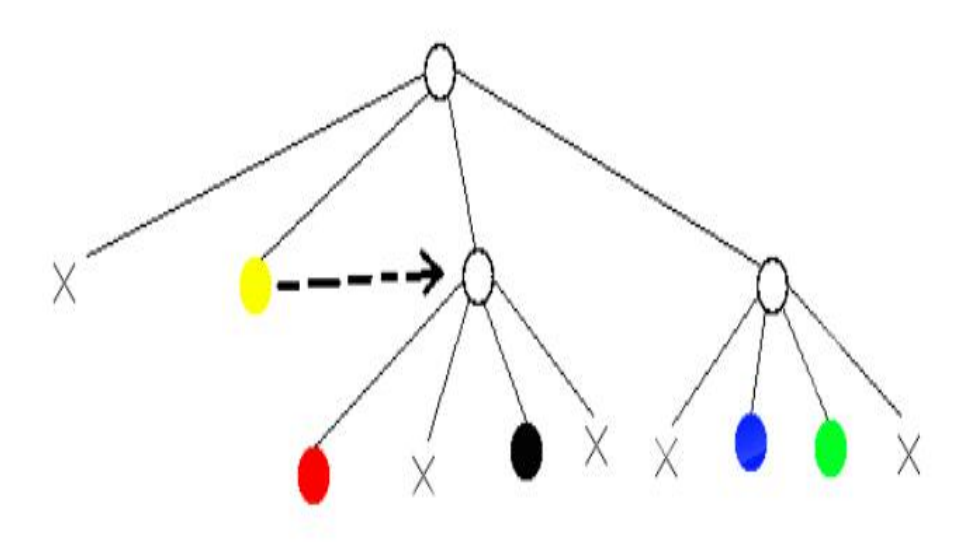

Figura 9 – Identificando que os corpos do nó devem ser aproximados em um só corpo.

<span id="page-22-1"></span>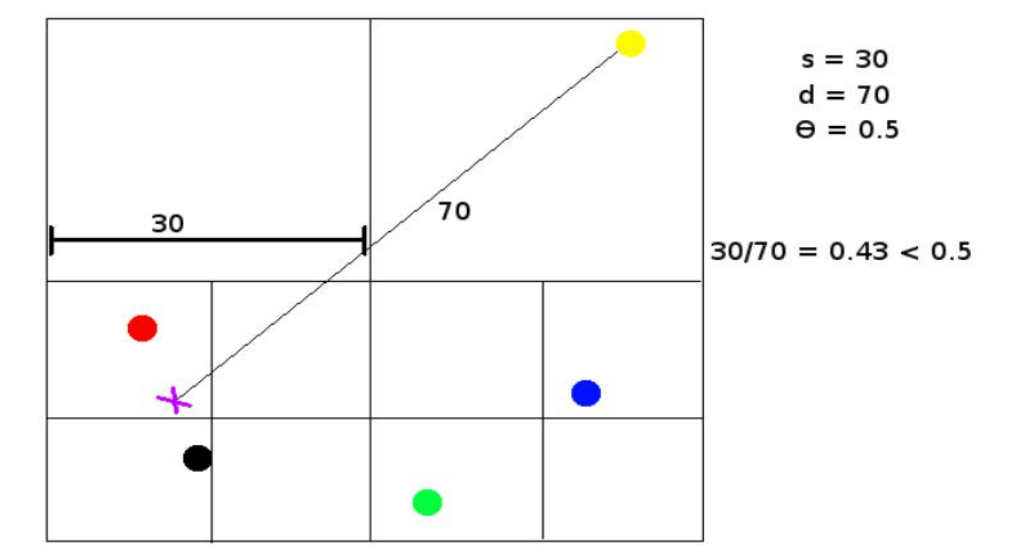

utiliza Barnes-Hut é, aproximadamente, até duas ordens de magnitude mais rápida do que a implementação padrão do t-SNE original.

#### <span id="page-22-2"></span>2.3.4 Implementações paralelas do algoritmo de Barnes-Hut em CPU

Além dos esforços para aplicar o algoritmo de Barnes-Hut em diferentes problemas, também foram desenvolvidas, ao longo dos anos, implementações paralelas do algoritmo em CPU. Como exemplos desses esforços podemos citar o trabalho de Grama et al. [\(GRAMA; KUMAR; SAMEH,](#page-45-10) [1998\)](#page-45-10), onde os autores realizaram uma implementação paralela em CPU do algoritmo de Barnes-Hut para realizar simulações nas quais a densidade espacial dos corpos é irregular, obtendo bons resultados em termos de aceleração do processamento conforme mais processadores eram adicionados à simulação.

Outro exemplo que podemos citar é o trabalho de Munier et al. [\(MUNIER et al.,](#page-45-11) [2020\)](#page-45-11), onde o algoritmo de Barnes-Hut foi implementado de forma paralela em 3 bibliotecas de Java (Java thread API, JavaSymphony e MPJ Express), de modo a realizar um benchmark entre elas e identificar a viabilidade de Java como uma plataforma para desenvolvimento de soluções para computação de alto desempenho. Os resultados obtidos mostraram que a implementação utilizando JavaSymphony foi a que obteve o menor tempo de execução entre as implementações testadas e que foi possível simular uma grande quantidade de corpos (até um milhão de corpos).

## <span id="page-24-0"></span>3 PROGRAMAÇÃO PARALELA EM GPU

Nesse capítulo, apresentaremos uma visão geral a respeito das GPU's, o principal hardware utilizado em nosso trabalho. Detalharemos um pouco da sua história, seus princípios arquiteturais e cuidados necessários durante o desenvolvimento dos programas para se obter o máximo de desempenho possível da aplicação.

## <span id="page-24-1"></span>3.1 HISTÓRICO E PRINCÍPIOS ARQUITETURAIS DAS GPU'S

Influenciados pela enorme demanda por processamento de gráficos de alta fidelidade em tempo real, as placas de vídeo (GPU's) têm evoluído drasticamente desde a sua introdução no mercado, no final da década de 90, com o modelo GeForce 256 da Nvidia, até os modelos mais modernos como a GeForce Titan RTX, tornando-se um coprocessador massivamente paralelo capaz de realizar uma tremenda quantidade de cálculos por segundo. Inicialmente as GPU's eram utilizadas como coprocessadores para acelerar cálculos relacionados a computação gráfica, porém, com o tempo, passaram a ser utilizadas para resolver problemas de diversas outras áreas, apesar da dificuldade de programá-las por meio de seus pipelines gráficos.

Uma grande mudança de paradigma ocorreu em 2006 com a introdução da plataforma CUDA [\(NVIDIA Corporation,](#page-45-12) [2010\)](#page-45-12) pela Nvidia e, um pouco mais tarde, do OpenCL, um padrão aberto para o desenvolvimento de aplicações que executam em ambientes computacionais heterogêneos [\(MUNSHI,](#page-45-13) [2009\)](#page-45-13). Por meio desses novos ambientes, a programação das placas de vídeo tornou-se muito mais simples e permitiu uma expansão da utilização do poder de processamento das mesmas para diversas outras áreas, como inteligência artificial, computação científica, exploração de óleo e gás, entre outras. Devido ao fato de as placas de vídeo serem usadas nas mais variadas áreas, as mesmas também são chamadas atualmente de GPGPU's (General Purpose Graphics Processing Unit), ou Unidade de Processamento Gráfico de Propósito Geral.

A discrepância das GPU's com relação às CPU's, em termos de capacidade de processamento paralelo, se deve ao fato de que as primeiras optam por oferecer um grande número de unidades de processamento com baixa complexidade de controle, permitindo que as trocas de contexto entre os fluxos de execução sejam feitas de forma rápida. A Figura [10](#page-25-0) ilustra as diferenças entre as GPU's e as CPU's de maneira simplificada. É possível ver a enorme diferença de recursos alocados ao processamento de dados (ALU, em verde) entre a CPU e a GPU:

Nas GPU's, o modelo de execução SIMT (Single instruction, multiple thread ) é utilizado. Isso significa que as threads executam a mesma instrução em elementos de dados distintos. Por isso, as GPU's são mais adequadas para problemas com alto paralelismo de

<span id="page-25-0"></span>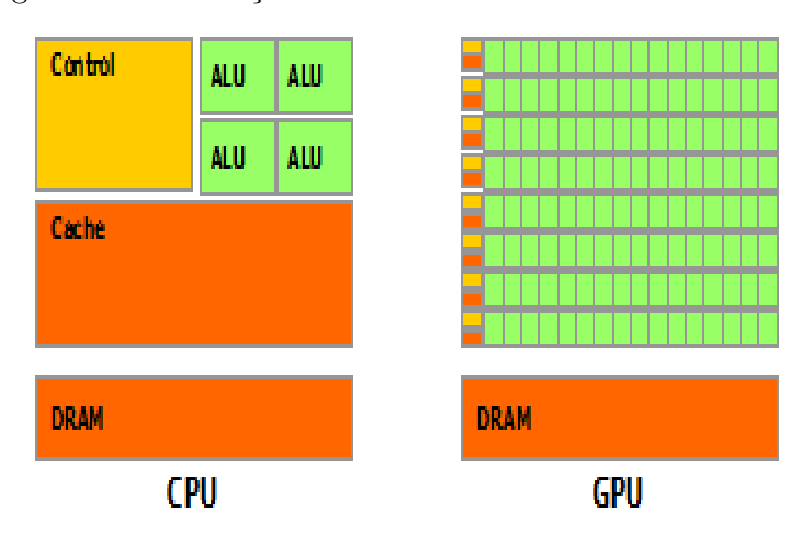

Figura 10 – Diferenças estruturais entre CPU e GPU.

Fonte: https://docs.nvidia.com/cuda/cuda-c-programming-guide/index.html#fromgraphics-processing-to-general-purpose-parallel-computing\_\_gpu-devotes-moretransistors-to-data-processing

dados. Simulações de interações partícula-partícula, como o problema que o algoritmo de Barnes-Hut computa, são ótimos exemplos de situações em que o poder computacional das GPU's pode ser bem aproveitado. Cada uma das interações entre os corpos é totalmente independente das outras, significando que todas podem ser calculadas ao mesmo tempo e em paralelo.

Apesar do seu grande potencial de processamento paralelo, a programação com GPU's envolve algumas particularidades que, se não tratadas corretamente, podem causar gargalos inesperados, diminuindo o ganho potencial da introdução da GPU no fluxo das operações. Iremos explorar alguns dos problemas mais comuns mais adiante.

## <span id="page-25-1"></span>3.2 PLATAFORMA DE PROGRAMAÇÃO CUDA

Nessa seção iremos apresentar conceitos básicos da programação com GPU's usando a plataforma CUDA. CUDA é uma API de programação e desenvolvimento exclusiva para as GPU's da Nvidia que permite que desenvolvedores de software utilizem GPU's para programação de propósito geral. Por meio dessa API, programadores podem desenvolver código em linguagens familiares, como C, C++ ou Fortran, e apenas adaptar o programa com diretivas específicas de CUDA para fazer uso do poder computacional da GPU.

#### <span id="page-25-2"></span>3.2.1 Modelo de programação de CUDA

A execução de código na GPU é feita por meio de chamadas a funções especiais denominadas kernels. Kernels são funções utilizadas para executar porções paralelas do programa na GPU, cujo conteúdo é o código que será executado pelas threads. Todas as threads executam o mesmo código, porém há a possibilidade de distinguí-las entre si através de um identificador único para gerenciar o fluxo de execução.

Em um cenário típico, as GPU's executam um kernel de cada vez, em sequência, os quais são independentes um dos outros (as threads de um kernel não se comunicam com as threads de outro kernel). Devido a isso, os kernels podem ser utilizados como barreiras globais durante a execução do código completo de uma aplicação para garantir a sincronização de diferentes partes desse código. Desse modo, uma tarefa A precisa necessariamente executar antes da tarefa B, construir um kernel separado para cada uma irá garantir que as tarefas irão executar sequencialmente.

Por se tratar de um coprocessador, durante a execução de programas as GPU's modernas ainda são tratadas como uma entidade separada do sistema principal. O processador principal (Host) não tem como ler ou escrever na memória da GPU, assim como a GPU não consegue fazer o mesmo com a memória do sistema. Isso significa que o programa inicia sua execução com todos os dados em memória do sistema e, durante a execução do programa, os mesmos devem ser transferidos para a GPU antes que sejam processados por ela, e posteriormente devolvidos com o resultado dos cálculos realizados. Um exemplo de fluxo básico de um programa, com parte da execução na GPU, segue o seguinte formato:

1 - Iniciar o programa na CPU e inicializar os dados;

2 - Transferir os dados da memória do sistema para a memória da GPU;

3 - Executar os kernels para realizar os cálculos e obter os resultados a partir dos dados transferidos;

4 - Transferir os resultados de volta para a memória do sistema;

5 - Exibir resultados e finalizar.

#### <span id="page-26-0"></span>3.2.2 Hierarquia de threads, blocos e grade

A unidade fundamental de execução dos kernels na arquitetura CUDA são as threads, porém, diferente das CPU's, a organização das mesmas segue outro paradigma. Threads são agrupadas em blocos, e os blocos, por sua vez, são organizados em uma grade. A Figura [11](#page-27-0) ilustra o agrupamento de threads em blocos e dos blocos em uma grade.

As dimensões da grade e dos blocos são definidas como parâmetros pelo programador e dependem de alguns fatores. Em geral busca-se criar threads e blocos suficientes para, ao mesmo tempo, englobar todos os dados do problema e maximizar a ocupação da GPU, ou seja, garantir que a quantidade de threads ativas a qualquer momento seja a maior possível. Os principais fatores que influenciam a ocupação da GPU são o tamanho dos blocos, ou seja, a quantidade de threads por bloco, quantidade de memória compartilhada utilizada e quantidade de registradores utilizados (ver modelo de execução [3.2.3\)](#page-27-1).

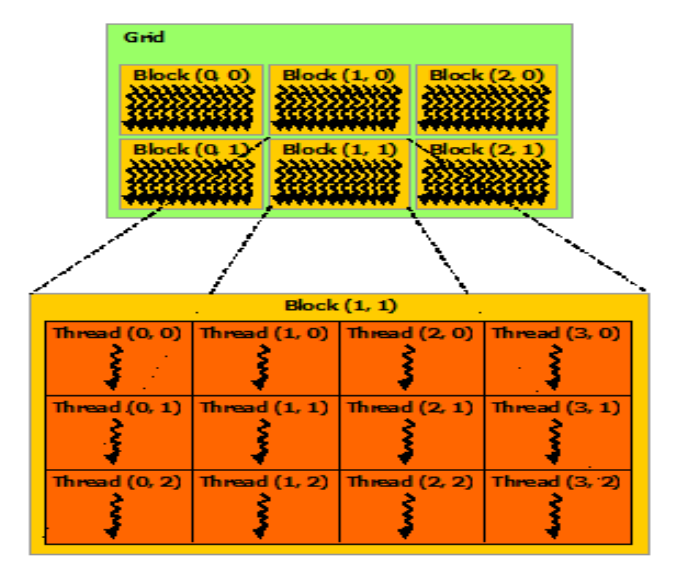

<span id="page-27-0"></span>Figura 11 – Hierarquia de grade, blocos e threads.

Fonte: https://docs.nvidia.com/cuda/cuda-c-programming-guide/index.html#threadhierarchy

#### <span id="page-27-1"></span>3.2.3 Modelo de execução de CUDA

No início da execução do programa, os blocos de threads criados são divididos entre os multiprocessadores da GPU. Cada multiprocessador da GPU que utilizamos nesse trabalho, a Tesla K80, pode ter até 16 blocos e um máximo de 2048 threads alocadas a ele simultaneamente. Blocos que não puderam ser alocados no início da execução ficam em espera até que os blocos residentes nos multiprocessadores terminem de executar e o multiprocessador tenha recursos suficientes para alocar para o novo bloco.

Os multiprocessadores executam as threads de um bloco em grupos de 32 threads, chamados warps, que fazem uso do modelo de execução SIMT (Single Instruction Multiple Thread (ou Instrução Única, Múltiplas Threads). Todas as threads de um warp executam a mesma instrução a cada ciclo de clock, cada uma processando um elemento (ou subconjunto de elementos) em um posição diferente da memória.

Quando uma thread não possui os recursos necessários para executar uma instrução (por exemplo, um dado que precisa ser carregado da memória global da GPU), ao invés de aguardar por esses recursos, é realizada uma troca de contexto. A troca de contexto é realizada a nível de warp, portanto o estado de todas as threads do warp é salvo e um novo warp com todos os recursos em mãos é colocado em seu lugar para continuar a execução. Desse modo, é ideal que o volume de trabalho seja grande o suficiente para que sempre que um warp tenha que buscar recursos para suas threads, haja um outro pronto para continuar sua execução de modo a minimizar a penalidade de latência de memória.

A ocupação da GPU exerce um papel importante no desempenho da aplicação e está relacionada aos conceitos mencionados acima. Cada multiprocessador da GPU possui uma

quantidade finita de registradores, memória compartilhada, assim como um limite máximo de blocos e threads ativos ao mesmo tempo. Cada um desses valores é determinado de acordo com a compute capability [\(NVIDIA Corporation,](#page-45-12) [2010\)](#page-45-12) da GPU.

Devido ao fato de os warps executarem sempre em grupos de 32 threads, recomenda-se garatir que a quantidade de threads por bloco seja um valor múltiplo de 32, de modo a maximizar a sua ocupação. Se um bloco possui 50 threads, o multiprocessador ainda irá alocar recursos para dois warps de 32 threads, mesmo que o segundo warp não esteja completo.

Além disso, deve-se tentar dimensionar a quantidade de threads por bloco com base nos limites máximos da compute capability da GPU sendo utilizada. Para a Tesla K80, por exemplo, se forem utilizadas 128 threads por bloco, é possível alocar 16 blocos para cada multiprocessador antes de atingir o limite de 2048 threads, alcançando ocupação de 100%. Utilizando 256 threads, é possível ocupar o multiprocessador com apenas 8 blocos, porém como o limite de 2048 threads foi atingido, a ocupação também é de 100%. Ao utilizar 64 threads por bloco, porém, o limite de 16 blocos por multiprocessador é atingido quando apenas 1024 threads estão sendo executadas, diminuindo a ocupação para 50%.

Por fim, é necessário considerar a quantidade de memória compartilhada e registradores utilizados pelo código a ser executado pela GPU. Cada multiprocessador possui uma quantidade finita de memória compartilhada disponível para todos os blocos que irão residir nele (112KB no caso da Tesla K80). Novos blocos só são alocados ao multiprocessador quando o mesmo dispõe de recursos suficientes, portanto se cada bloco utilizar, por exemplo, 50KB de memória compartilhada, apenas dois blocos poderão ser alocados de cada vez por multiprocessador. O mesmo vale para a quantidade de registradores.

#### <span id="page-28-0"></span>3.2.4 Hierarquia de memória

Além do conceito de blocos, é importante também mencionar a organização de memória da GPU. Similar ao esquema de cache de um processador comum, a hierarquia de memória é dividida da seguinte maneira:

1 - Memória Global: Essa é a memória que estamos acostumados a ver quando analisamos as especificações de uma GPU. GPU's modernas podem chegar a ter 32GB de memória global, porém a capacidade tem como contrapartida o tempo de acesso mais lento entre os tipos de memória. Pode ser acessada por todas as threads de qualquer bloco da grade e seu conteúdo persiste entre as chamadas dos kernels de uma aplicação.

2 - Memória Compartilhada: Essa é a memória que é alocada para os blocos de execução da GPU. Mais rápida do que a memória global, mas também limitada em capacidade (GPU's modernas chegam a ter até 164KB de memória por multiprocessador). A memória compartilhada é exclusiva a cada bloco durante a execução do programa e apenas as threads que residem dentro de um mesmo bloco podem acessá-la.

3 - Registradores: Os dados armazenados nos registradores são privados de cada thread. São um recurso extremamente limitado, mas com o tempo de acesso mais rápido de todos. São exclusivos a uma única thread durante a execução.

A Figura [12](#page-29-0) ilustra a relação entre a hierarquia de threads, blocos e grades e a hierarquia de memória. Podemos ver que os registradores de uma thread só podem ser referenciados por ela mesma, a memória compartilhada pode ser acessada por todas as threads dentro de um único bloco, pois a memória compartilhada é exclusiva para cada bloco, e a memória global pode ser referenciada por qualquer thread dentro de qualquer bloco da grade.

<span id="page-29-0"></span>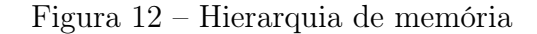

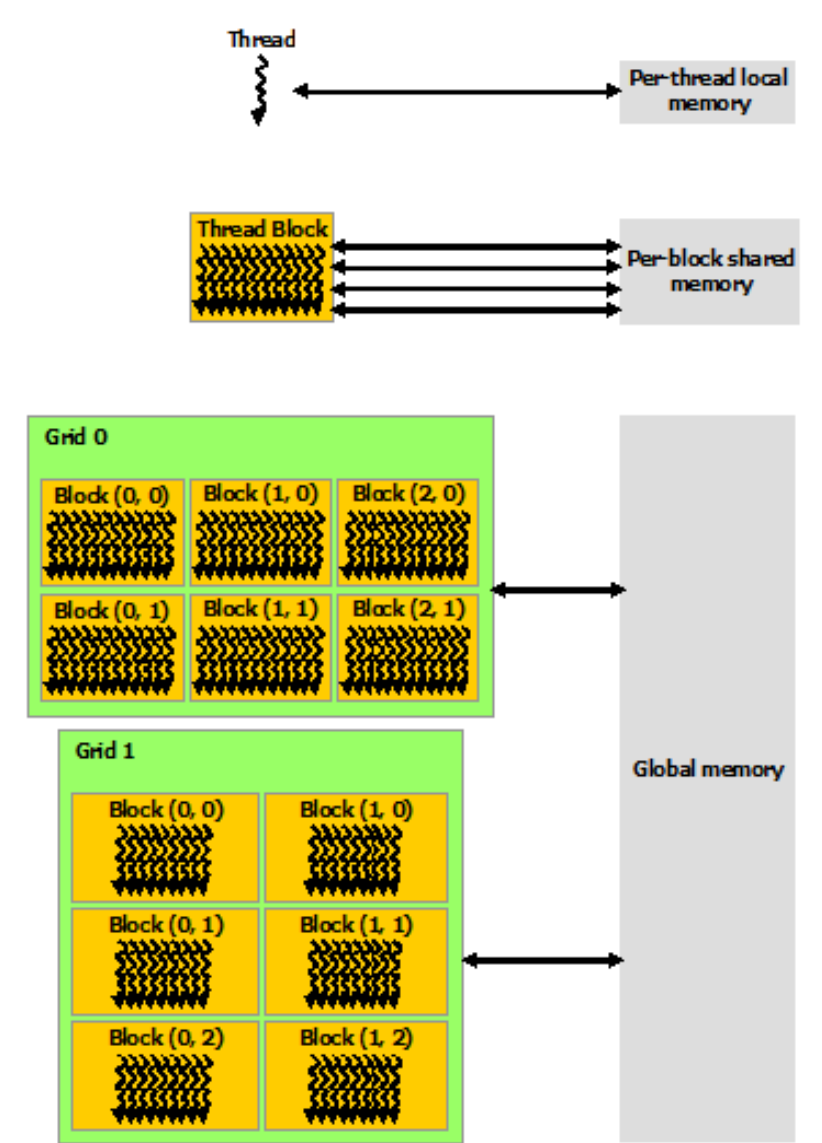

Fonte: Site da NVIDIA

Disponível em: <https://docs.nvidia.com/cuda/cuda-c-programming-guide/index.html> Disponível em: 23 de novembro de 2019.

#### <span id="page-30-0"></span>3.2.5 Estratégias básicas de otimização

Conforme já mencionado anteriormente, a programação com GPU's requer cuidados para que o programador não se depare com gargalos comuns que podem surgir na hora de executar os programas. Abaixo estão listados alguns dos problemas com os quais desenvolvedores costumam se deparar ao construir uma aplicação com GPU.

1. Otimizar transferências de memória

O custo das transferências de dados entre diferentes tipos de memória das GPU's varia drasticamente. Uma das operações mais lentas é a transferência de dados entre a memória RAM do sistema e a memória global da GPU, portanto deve ser sempre minimizada ao máximo. Normalmente é feita a transferência de todos os dados de uma vez só no início do programa e, ao final, é retornado apenas o resultado final dos cálculos para evitar que sejam realizadas repetidas transferências desse tipo. Para efeitos de comparação, a transferência de dados entre a memória do sistema e a memória da GPU (ou entre memória de duas ou mais GPU's no mesmo sistema) é feita através do conector PCI Express da placa mãe. A taxa máxima teórica da conexão PCIE 4.0, para um link com tamanho de 16 faixas (x16), é em torno de 32 GB/s. Já a taxa máxima de transferência teórica entre diferentes áreas da memória global das GPU's K80 da Nvidia usadas nesse trabalho chega a 480 GB/s [\(NVIDIA](#page-45-14) [Corporation,](#page-45-14) [2014\)](#page-45-14).

2. Maximizar coalescência de memória

A coalescência de memória é importante pois permite que acessos à memória de múltiplas threads de um warp sejam combinados em uma única transação. Em GPU's da Nvidia, vetores alocados em memória são alinhados pelo driver do CUDA em segmentos de 256 bytes e acessos à memória podem ser feitos em transações de 32, 64 ou 128 bytes. Dessa forma, se 32 threads realizarem um acesso à memória em que as threads 0, 1, 2, 3, ..., 31 acessem as posições 0x0, 0x4, 0x8, 0xC, ...., 0x80, todos os acessos serão realizados em uma única transação. Se o mesmo acesso fosse feito, mas começando da posição 0x4, uma transação separada teria que ser feita para que a thread 31 pudesse acessar o elemento em memória desejado.

3. Volume de dados adequado

Apesar de as transferências de dados serem lentas, as GPU's costumam compensar esse tempo durante o processamento, pois, como conseguem realizar uma quantidade muito maior de cálculos simultâneamente do que os processadores comuns, conseguem terminar muito mais rapidamente as tarefas que lhes são atribuídas. Um erro comum é tentar aplicar o poder computacional das GPU's para toda e qualquer situação que parece poder ser paralelizável. Em casos como simulações partículapartícula seria realizar simulações com um número muito reduzido de partículas.

Nesses casos é possível que não haja ganho nenhum ou até mesmo haja perda de desempenho, pois o tempo necessário para transferir os dados para a GPU e depois transferir o resultado de volta para a memória do sistema já é maior do que o tempo que levaria para o processador terminar de realizar os cálculos.

4. Paralelismo de dados adequado

Mesmo que o problema que estamos nos propondo a resolver possua um volume de dados suficientemente grande para que o poder computacional das GPU's possa ser aproveitado é necessário que haja paralelismo de dados. Isso significa que é necessário que a mesma operação possa ser executada em paralelo em diversos elementos de memória, sem que haja dependência entre os resultados. O problema de N-Corpos se encaixa nesse perfil pois, a cada iteração do problema, todas as operações de cálculos de forças entre os corpos podem ser feitas ao mesmo tempo e de maneira independente. Um exemplo em que o paralelismo de dados não se aplica seria na criação de um vetor em que o valor de cada posição deve ser substituído pela soma de todas as anteriores. Apesar de todos os elementos do vetor serem modificados ao fim da execução, para determinar o valor de um deles necessariamente precisamos que todos os elementos anteriores tenham sido calculados para que a soma com o valor da posição atual possa ser feita, tornando esse problema pouco paralelizável a nível de dados.

# <span id="page-32-0"></span>4 IMPLEMENTAÇÃO PARALELA DO ALGORITMO DE BARNES-HUT COM UM NÚMERO ARBITRÁRIO DE GPU'S

Conforme mencionado anteriormente, neste trabalho tomamos como referência uma implementação do algoritmo de Barnes-Hut em CUDA para execução em GPU [\(BURTS-](#page-45-2)[CHER; PINGALI,](#page-45-2) [2011a\)](#page-45-2). Neste capítulo, iremos inicialmente apresentar a estrutura dessa implementação de referência (a qual chamaremos de "código original"), apresentando algumas das características dos seus kernels. Em seguida, discutiremos a proposta de extensão desenvolvida, na qual alteramos o código original para permitir que um número arbitrário de GPU's possam ser utilizadas para acelerar os cálculos, levando em consideração as dificuldades encontradas, e, por fim, o que foi feito para resolvê-las.

## <span id="page-32-1"></span>4.1 ESTRUTURA DO CÓDIGO ORIGINAL

O código original foi dividido em 6 kernels que executam sequencialmente nas GPU's, seguindo aproximadamente o passo a passo do algoritmo de Barnes-Hut descrito no capítulo 2 para o cálculo das interações entre os corpos. Essa divisão é necessária porque precisamos de uma barreira global entre cada uma das etapas do algoritmo (o código não pode começar a executar o cálculo das interações entre os corpos sem antes ter finalizado totalmente a construção da árvore que representa o espaço, por exemplo). Abaixo segue uma breve descrição de cada um dos kernels e a Figura [13](#page-33-0) ilustra o fluxo completo do programa:

- Kernel 1 Determinar a caixa delimitadora do espaço
	- Esse kernel simplesmente identifica o tamanho total do espaço ocupado pelos corpos em cada iteração.
- Kernel 2 Construir a octree que organiza hierarquicamente os corpos
	- Nesse kernel é montada a octree, com todos os corpos e nós intermediários (nós que representam todos os corpos naquela subdivisão do espaço).
- Kernel 3 Atualizar nós criados no kernel 2
	- Percorre a árvore criada, computando o centro de gravidade e a massa de todos os nós intermediários criados no kernel anterior.
- Kernel 4 Ordenar os corpos em memória
	- Esse kernel não é necessário para a corretude do algoritmo em si, mas ajuda a acelerar o kernel 5 a seguir. Ordena todos os corpos em memória para

<span id="page-33-0"></span>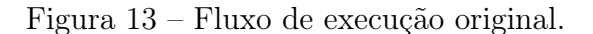

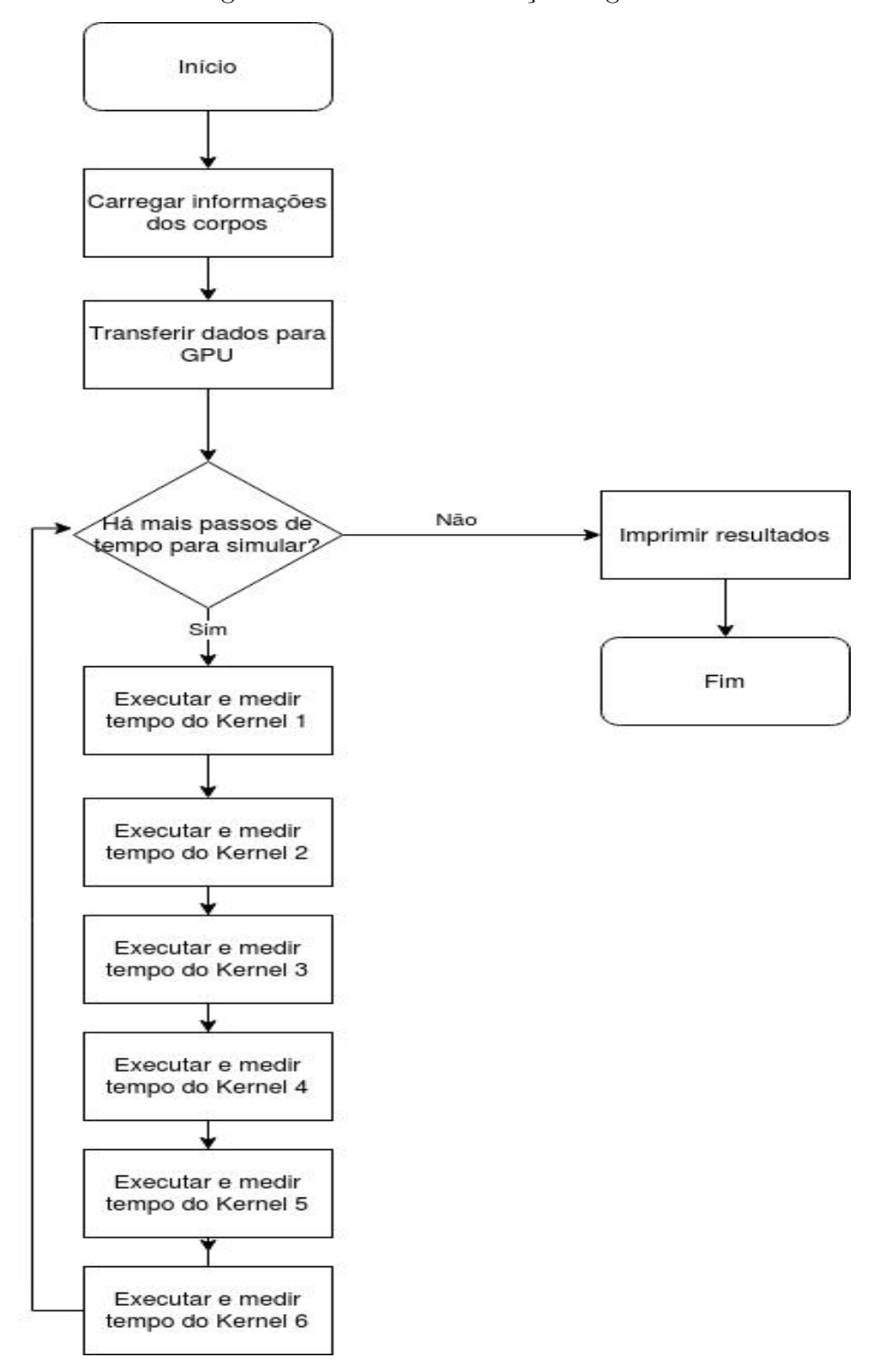

garantir que corpos que estejam próximos no espaço também estejam próximos na memória da GPU, maximizando a coalescência das threads no acesso à memória no kernel seguinte.

- Kernel 5 Calcular as forças entre os corpos
	- Percorre a árvore do nó até as folhas calculando as interações para cada corpo da simulação. Para cada corpo, o Kernel percorre a árvore calculando as forças e a aceleração resultante em forma vetorial.
- Kernel 6 Atualizar informações dos corpos
	- Utiliza as acelerações calculadas no kernel anterior para atualizar as velocidades e posições dos corpos envolvidos na simulação.

# <span id="page-34-1"></span>4.2 EXTENSÃO DO CÓDIGO ORIGINAL PARA EXECUÇÃO EM UM NÚMERO ARBITRÁRIO DE GPU'S

No artigo original publicado por Burtscher e Pingali foi realizada uma análise do desempenho individual de cada um dos kernels e ficou aparente que o kernel 5 representava mais de 80% do tempo de execução total do programa (Figura [14,](#page-34-0) tabela 6.2 do artigo). Devido a isso, decidimos dividir apenas o processamento do kernel 5, pois o overhead de transferências de dados da memória de uma GPU para outra poderia anular o benefício da execução em paralelo se os outros kernels do programa também fossem paralelizados.

| <b>Table 6.2</b> CPU (single core) and GPU kernel runtimes in milliseconds for one<br>time step with 5,000,000 bodies. |                     |                         |                       |                            |                              |                       |
|----------------------------------------------------------------------------------------------------|---------------------|-------------------------|-----------------------|----------------------------|------------------------------|-----------------------|
|                                                                                                    | Kernel 1            |                         |                       | Kernel 2 Kernel 3 Kernel 4 | Kernel 5                     | Kernel 6              |
| CPU runtime<br><b>GPU</b> runtime<br><b>CPU/GPU</b>                                                                    | 50.0<br>0.8<br>62.5 | 2,160.0<br>868.0<br>2.5 | 430.0<br>100.3<br>4.3 | 310.0<br>38.6<br>8.0       | 382,840.0<br>4,202.8<br>91.1 | 990.0<br>4.1<br>241.5 |

<span id="page-34-0"></span>Figura 14 – Medidas de desempenho do código original.

Fonte: [\(BURTSCHER; PINGALI,](#page-45-3) [2011b\)](#page-45-3)

Uma das GPU's fica encarregada de executar os kernels 1,2,3,4 e 6, e todas dividem a carga e aceleram o processamento do kernel 5 apenas. Isso garante que os recursos sejam utilizados de maneira eficiente e minimiza a custosa transferência de dados entre as GPU's a cada passo de tempo. A Figura [15](#page-35-0) ilustra a diferença entre as execuções do código proposto com relação ao código original.

## <span id="page-34-2"></span>4.3 PROJETO DA EXPANSÃO DA SOLUÇÃO ORIGINAL

O projeto de expansão desenvolvido nesse trabalho realiza uma divisão igualitária do trabalho do kernel 5 entre todas as GPU's envolvidas de modo a melhorar o desempenho

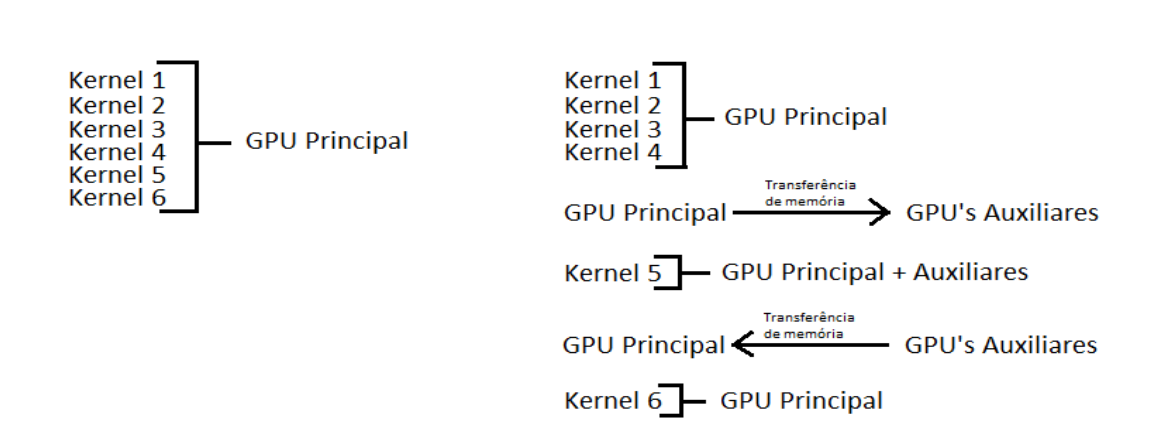

<span id="page-35-0"></span>Figura 15 – Fluxo de execução original  $\times$  Fluxo de execução alterado.

Fluxo alterado

**Fluxo Original** 

final da aplicação. No início da execução do kernel 5, todos os dados são transferidos da GPU principal para cada uma das outras GPU's. Em seguida, cada GPU calcula as interações para cada um dos corpos pelo qual é responsável e, por fim, cada GPU transfere de volta para a GPU principal os resultados obtidos. A transferência final é realizada através de uma combinação de uma transferência de memória entre a GPU auxiliar e um vetor temporário na GPU principal e a execução de um sétimo kernel para copiar as informações corretas dos corpos para suas devidas posições de memória.

O kernel da última etapa é necessário devido ao fato de o código utilizar um vetor separado para realizar a ordenação em memória ao invés de ter que reordenar todos os outros vetores. Toda vez que uma interação deve ser calculada, o código procura no vetor ordenado qual é a posição do corpo nos outros vetores para que os valores sejam atualizados na posição correta. A Figura [16](#page-36-0) ilustra essa divisão.

No kernel 5, quando o trabalho entre as GPU's é dividido, o que está sendo repartido é o vetor de ordenação. A partir dele é que as GPU's irão determinar quais posições de memória no vetor original elas irão ter que alterar. Com esse comportamento, podemos ver que, ao final do kernel 5, cada GPU terá alterado uma porção diferente dos corpos da simulação, mas as alterações não necessariamente estarão em posições contíguas de memória. A Figura [17](#page-36-1) demonstra esse comportamento com 2 GPU's.

A criação do kernel 7, ver Apêndice A [\(6\)](#page-48-1) foi necessária para garantir que os resultados de cada GPU sejam copiados para as posições corretas na memória. Esse kernel utiliza o vetor ordenado para identificar quais posições de memória foram alteradas com os resultados dos corpos alocados àquela GPU e transfere apenas as posições relevantes para o vetor final. Essa solução necessita de um vetor auxiliar temporário para que os resultados possam ser copiados para a GPU principal, resultando em um consumo maior de memória <span id="page-36-0"></span>Figura 16 – Representação da ordenação em memória (o vetor 1 guarda as informações dos corpos na ordenação inicial, enquanto o vetor 2 armazena a ordenação dos corpos após o kernel 4).

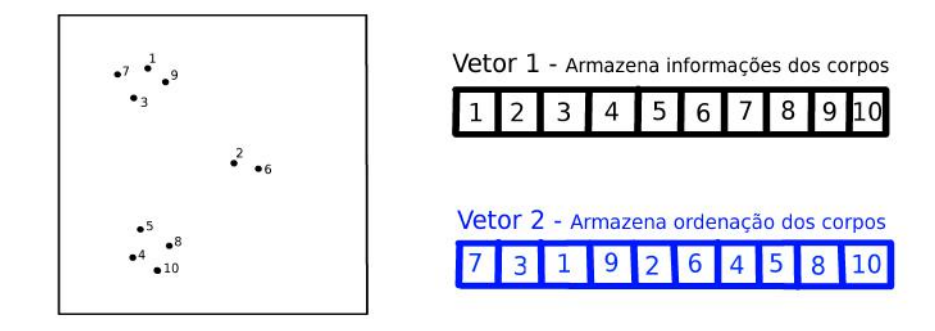

Figura 17 – Alterações feitas pelas GPU's (após cada GPU calcular as interações, os resultados não se encontram sequencialmente em memória).

<span id="page-36-1"></span>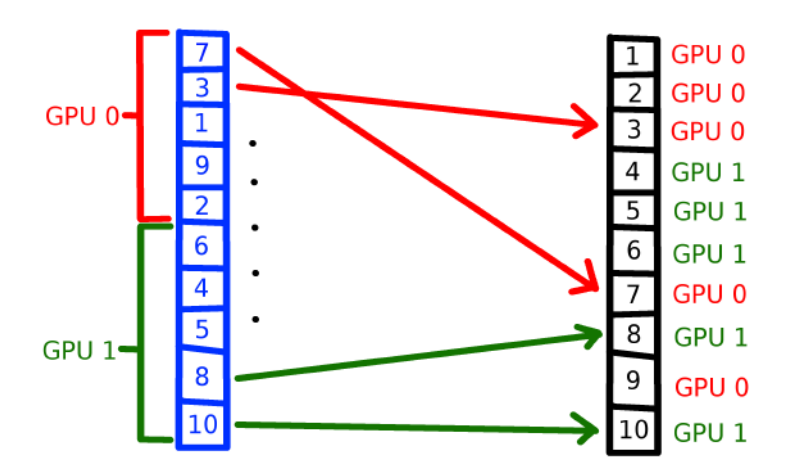

durante a execução. O código original é capaz de simular até aproximadamente 70 milhões de corpos, enquanto a nossa solução proposta á capaz de simular até 62 milhões de corpos, aproximadamente (uma diminuição de 11.5%).

Em resumo, podemos visualizar as alterações propostas de maneira simplificada por meio do fluxograma da Figura [18.](#page-37-0) É possível ver que a quantidade de passos aumenta significativamente devido a maior complexidade de gerenciar as transferências de memória entre as GPU's, porém espera-se superar essa maior complexidade com o poder computacional que cada nova GPU adiciona.

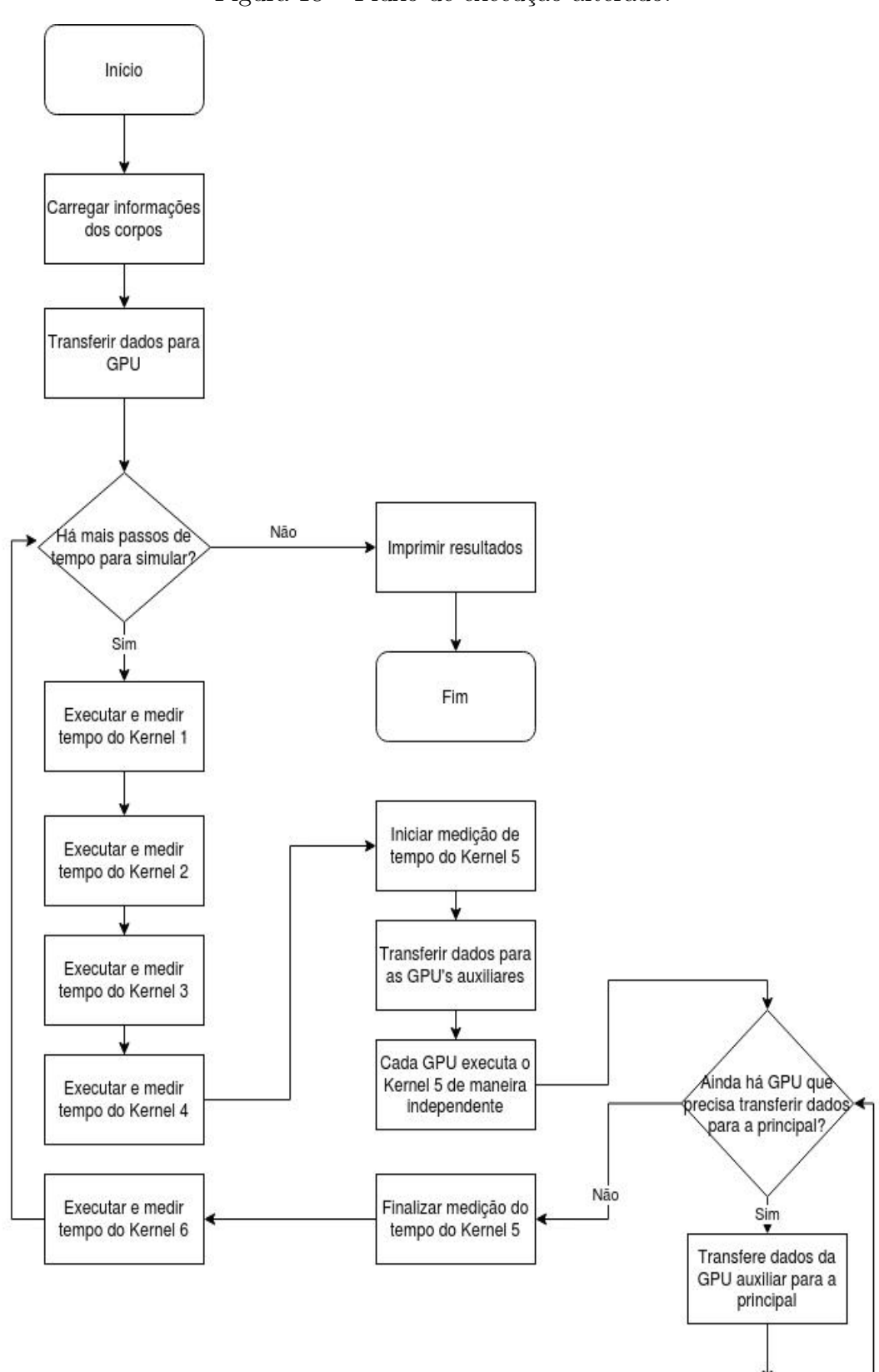

<span id="page-37-0"></span>Figura 18 – Fluxo de execução alterado.

GPU principal executa kernel 7

## <span id="page-38-0"></span>5 AVALIAÇÃO

Nesse capítulo, será avaliada a solução proposta de execução do algoritmo de Barnes-Hut para solução do problema N-corpos em um número variável de GPUs. Será apresentado o ambiente onde os códigos foram executados, detalhando o equipamento utilizado, as métricas utilizadas para avaliar a diferença de desempenho de cada solução e, por fim, os resultados obtidos.

#### <span id="page-38-1"></span>5.1 PLATAFORMA DE TESTES

Todas as simulações foram executadas na plataforma de computação na Azure, da Microsoft<sup>[1](#page-38-2)</sup>. Foi alugada uma instância de máquina virtual da categoria NC24 com as seguintes especificações:

- Processador
	- 24 núcleos virtuais (vCPU) do processador Intel Xeon E5-2690 v3 2.60GHz
- Memória
	- $-224GB$
- GPU's
	- $-$  4 GPU's Tesla  $\rm K80$
- Sistema Operacional
	- Linux Ubuntu 18

Devido às diversas variações possíveis de conexões entre as GPU's, realizamos alguns testes para identificar a topologia utilizada no servidor da Azure. A Nvidia disponibiliza diversas ferramentas para medição básica de desempenho e gerenciamento das GPU's do sistema. Duas das ferramentas que utilizamos são a Nvidia System Management Interface (nvidia-smi) e uma das amostras de código desenvolvidas e disponibilizadas pela própria Nvidia que faz a medição de velocidades de diferentes tipos de transferências de memória  $(bandwidthTest).$ 

Fazendo uso da ferramenta Nvidia System Management Interface, podemos utilizar os argumentos topo −m para obtermos uma matriz de topologia onde é indicado como cada GPU se comunica com as demais para as transferências de memória. A Figura [19](#page-39-0) ilustra o resultado da execução desse comando.

<span id="page-38-2"></span><sup>&</sup>lt;sup>1</sup> Site da plataforma: <https://azure.microsoft.com/pt-br/>

<span id="page-39-0"></span>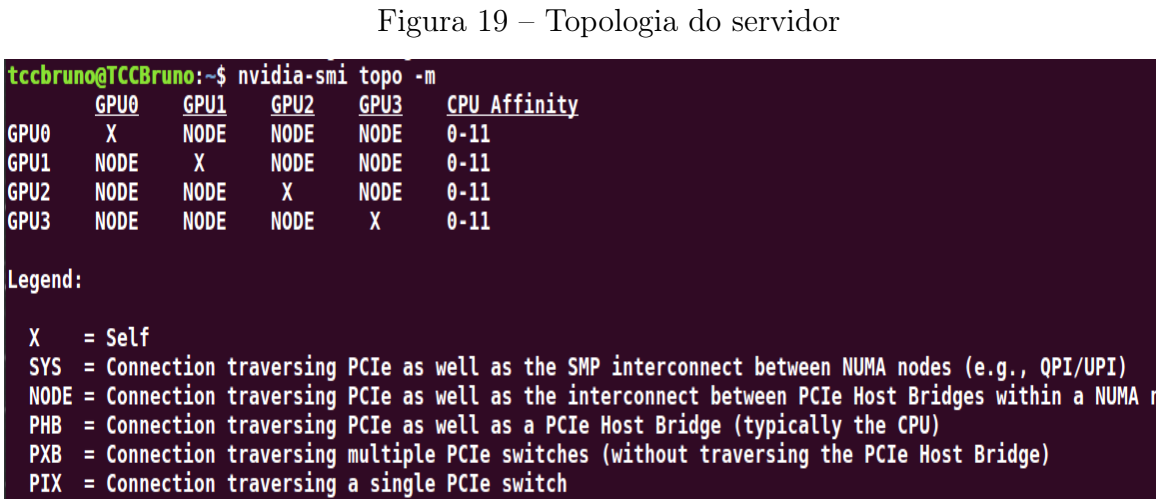

 $NVI =$  Connection traversing a bonded set of # NVLinks

De acordo com a matriz e a legenda mostradas na Figura [19,](#page-39-0) é possível identificar que as comunicações entre as GPU's, além de passar pelas conexões PCIe, também devem passar pelo host antes de chegar ao seu destino, limitando o desempenho máximo que pode ser obtido nas transferências de dados. A segunda ferramenta, a bandwidthTest, nos permite mensurar a velocidade máxima das transferências que as GPU's podem alcançar. A Figura [20](#page-39-1) mostra o resultado da execução dessa ferramenta.

<span id="page-39-1"></span>Figura 20 – Velocidade de transferência de memória

| tccbruno@TCCBruno:~/tmp/cuda-samples/Samples/bandwidthTest\$ ./bandwidthTest --memory=pageable --htod --dtoh<br>[CUDA Bandwidth Test] - Starting<br>Running on |                 |  |  |
|----------------------------------------------------------------------------------------------------|-----------------|--|--|
| Device 0: Tesla K80<br><b>Quick Mode</b>                                                                                                    |                 |  |  |
| Host to Device Bandwidth, 1 Device(s)<br><b>PAGEABLE Memory Transfers</b>                                                                                      |                 |  |  |
| Transfer Size (Bytes)                                                                                                    | Bandwidth(GB/s) |  |  |
| 32000000                                                                                                    | 6.0             |  |  |
| Device to Host Bandwidth, 1 Device(s)<br><b>PAGEABLE Memory Transfers</b>                                                                                      |                 |  |  |
| Transfer Size (Bytes)                                                                                                    | Bandwidth(GB/s) |  |  |
| 32000000                                                                                                    | 6.3             |  |  |

Como é possível ver, a taxa de transferência máxima que as GPU's atingem é em torno de 6GB/s devido ao fato de que é necessário que as mesmas passem pelo host, não podendo ser feitas diretamente entre as GPU's através das conexões PCIe.

iode

## <span id="page-40-0"></span>5.2 MÉTRICAS DE AVALIAÇÃO

Como nossa proposta envolve basicamente acelerar a execução do código por meio da adição de GPU's ao processamento, as métricas que serão utilizadas para avaliar o desempenho da solução proposta são o tempo de execução do programa e a aceleração obtida com as alterações. O código original faz medições de tempo de cada kernel separadamente e, para obter o tempo total, realiza a soma dos tempos finais de cada um deles. Procedimentos de alocação de memória para CPU/GPU e transferência inicial das informações para a GPU não são considerados.

Para evitar adicionar incertezas na medição e na comparação dos tempos de execução do código original com os tempos de execução da nossa proposta, e considerando que nossa alteração se limita a apenas um dos kernels, resolvemos que seria melhor manter a estrutura original. No código original são utilizadas funções específicas de medição de tempo antes e depois da execução para calcular o tempo de execução de cada kernel e o tempo total de execução é a soma desses tempos.

De modo a evitar possíveis inconsistências entre as medições e manter o código em um formato que seja possível comparar os resultados com o código original (e considerando que as únicas alterações feitas foram no kernel 5), todas as operações realizadas na proposta desse trabalho, incluindo transferências de memória entre GPU's e execução dos kernels 5 e 7 foram incluídas no código entre as funções de medição de tempo do kernel 5 original. Dessa forma, o tempo de execução do kernel 5 com todas as alterações, pode ser diretamente comparado com o do código original, evitando o overhead de realizar medições adicionais para considerar o kernel 7 e as transferências de memória criadas.

Como ao fim de cada simulação nós tínhamos a informação do tempo de execução de cada um dos kernels separados, para fins de comparação, serão apresentados resultados comparando a aceleração relativa obtida se considerarmos o tempo total da simulação, ou seja, a soma de todos os kernels, assim como apenas do kernel 5. Para cada uma das simulações, foram realizadas três execuções e o tempo final considerado foi a média aritmética das mesmas.

#### <span id="page-40-1"></span>5.3 RESULTADOS OBTIDOS

Todos os resultados apresentados nas tabelas [1](#page-41-0) e [2](#page-41-1) foram obtidos por simulações com 40 milhões de corpos, gerados automaticamente, da mesma forma como é feito no código original, e 100 intervalos de tempo. Foram escolhidos esses parâmetros para garantir o maior volume possível de trabalho para as simulações com 4 GPU's, maximizando o resultado do paralelismo e mantendo o tempo total de execução das simulações dentro de um limite razoável. O número máximo de corpos que a GPU utilizada (Tesla K80) pode comportar em memória na versão expandida do algoritmo é em torno de 62 milhões de corpos, porém, com essas configurações, cada simulação levaria aproximadamente 28 horas

para finalizar. Cada intervalo de tempo pode representar valores diferentes, dependendo do objetivo da simulação, e não impactam muito na duração total da simulação. A quantidade de passos de tempo sendo simulados é que, de fato, tem um impacto direto no tempo total da simulação. Um aumento de 100 passos de tempo para 1000 passos de tempo, significaria que a sumlação demoraria aproximadamente 10 vezes mais tempo para terminar.

| Quantidade de<br>GPU's | Tempo Médio (s) | Desvio Padrão | Variância |
|------------------------|-----------------|---------------|-----------|
| Original (1 GPU)       | 10596,9853      | 3,6399        | 13,2493   |
| 1 GPU                  | 10782,7997      | 0,9765        | 0,9536    |
| 2 GPU's                | 5509,9688       | 0,0444        | 0,0020    |
| 3 GPU's                | 3806,4498       | 2,4618        | 6,0605    |
| 4 GPU's                | 3055,6450       | 4,0977        | 16,7913   |
|                        |                 |               |           |

<span id="page-41-0"></span>Tabela 1 – Métricas obtidas (execução completa)

<span id="page-41-1"></span>Tabela 2 – Métricas obtidas (apenas do kernel alterado)

| Quantidade de<br>GPU's | Tempo Médio (s) | Desvio Padrão | Variância |
|------------------------|-----------------|---------------|-----------|
| Original (1 GPU)       | 10525,5040      | 3,6475        | 13,3043   |
| 1 GPU                  | 10711,4480      | 0,9059        | 0,8206    |
| 2 GPU's                | 5438,6607       | 0,0450        | 0,0020    |
| 3 GPU's                | 3734,8892       | 2,4565        | 6,0346    |
| 4 GPU's                | 2984,1350       | 4,0969        | 16,7848   |

A Figura [21](#page-42-0) apresenta um gráfico com as acelerações obtidas, relativas ao tempo de execução do código original e a Figura [22](#page-43-0) apresenta um gráfico do tempo de execução de cada uma das simulações realizadas. Foram divididos em duas categorias, a primeira, mediu a aceleração quando considerado o tempo total da simulação (todos os kernels), e a segunda mediu a aceleração obtida quando apenas o kernel alterado foi considerado, ou seja, compara o kernel 5 do código original com a soma do tempo das transferências de memória para as outras GPU's, execução do kernel 5, transferências de memória de volta para a GPU principal, e execução do kernel 7 criado.

Podemos ver que a diferença entre as medições é pequena pois os kernels 1,2,3,4 e 6 têm um impacto tão pequeno no tempo total que desconsiderá-los não resulta em uma diferença muito grande no resultado final. Apesar disso, é possível claramente ver um benefício substancial a cada GPU que é adicionada, até a quarta GPU. Quando chegamos na quarta GPU, podemos ver que o benefício de adicioná-la corresponde apenas à metade do seu total teórico ( 3.5 vs 4).

No momento da elaboração desse TCC, a plataforma Azure não dispunha de servidores com mais de 4 GPU's, portanto não conseguimos dizer com certeza em que ponto a adição de mais uma GPU não resulta em melhora no desempenho. Apesar disso, por meio dos dados que coletamos, podemos fazer uma extrapolação e prever que a partir da sexta GPU já não haveria nenhum benefício e a partir da sétima provavelmente começaríamos a observar uma diminuição do desempenho devido ao overhead adicional de transferências de memória para todas essas GPU's.

<span id="page-42-0"></span>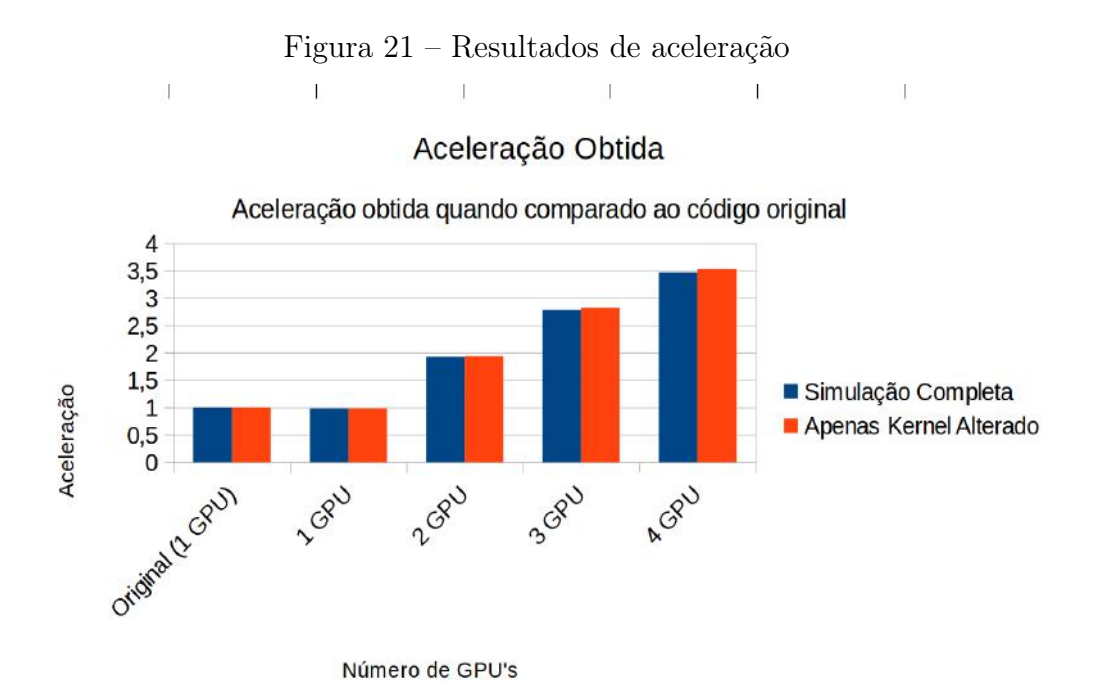

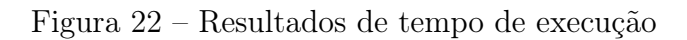

## <span id="page-43-0"></span>Tempo de Execução

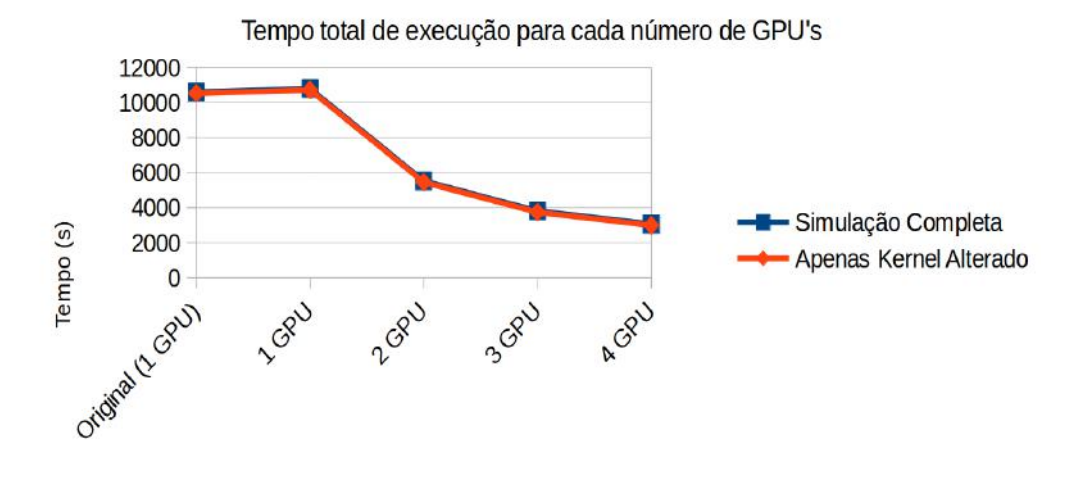

Número de GPU's

## <span id="page-44-0"></span>6 CONCLUSÃO

Neste trabalho, nossa proposta foi implementar alterações no código do trabalho realizado em [\(BURTSCHER; PINGALI,](#page-45-2) [2011a\)](#page-45-2) de modo a permitir que um número arbitrário de GPU's possa ser utilizado para simular o problema de N-corpos, em paralelo, utilizando o algoritmo de Barnes-Hut. Foram feitas modificações no kernel 5 do trabalho, que representava mais de 80% do tempo de execução, para incluir transferências de memória entre todas as GPU's e dividir igualitariamente a carga de trabalho entre elas.

A principal conclusão que podemos tirar deste trabalho é que obtivemos sucesso em expandir o código original para utilizar um número arbitrário de GPU's, mas com ressalvas. Assim como em qualquer outro ambiente paralelo, quando incluímos componentes adicionais na execução, há a necessidade de gerenciar diversos aspectos relacionados à interação entre os componentes, e isso gera overhead de execução.

Isso ficou óbvio nos resultados apresentados, onde a cada GPU adicionada, o ganho de desempenho obtido não atingiu um valor próximo do máximo teórico devido ao overhead extra gerado. Não tivemos recursos para fazer simulações com mais de 4 GPU's, mas é provável que esse comportamento se agrave ainda mais daquele ponto em diante.

Também podemos atribuir os resultados obtidos, em parte, ao fato de que o pricipal gargalo de desempenho era extremamente localizado em um único kernel. Caso o tempo de execução de todos os kernels fossem similares, além de apresentar um desafio maior para a paralelização como um todo, poderíamos nos deparar com uma situação em que gerenciar a execução de todos os kernels em todas as GPU's fizesse com que o overhead fosse tão grande que não veríamos efeito positivo ao adicionar nada além de uma GPU extra.

Além disso, a inclusão de vetores temporários, necessários para realizar as transferências dos resultados das GPU's auxiliares para a GPU principal, resultaram em uma diminuição da quantidade total de corpos que podem ser simulados ao mesmo tempo.

Os infortúnios desse trabalho foram não termos conseguido acesso ao equipamento necessário para testar o desempenho da aplicação com mais de 4 GPU's, além de sermos obrigados a executar nossos testes com uma quantidade bastante limitada de casos de modo a manter os custos de aluguel do servidor sob controle. Apesar disso, acreditamos que as alterações apresentadas nesse trabalho têm a possibilidade de permitir que outros pesquisadores utilizem o potencial completo do equipamento que lhes é disponível, não limitando-os a utilizar apenas uma GPU quando seus servidores podem dispor de duas ou mais GPU's para serem utilizadas.

## REFERÊNCIAS

<span id="page-45-1"></span><span id="page-45-0"></span>BARNES, J.; HUT, P. A hierarchical O(NlogN) force-calculation algorithm. Nature, Nature Publishing Group, v. 324, n. 6096, p. 446–449, 1986.

<span id="page-45-2"></span>BURTSCHER, M.; PINGALI, K. An efficient CUDA implementation of the tree-based Barnes-Hut N-body algorithm. In: GPU computing Gems Emerald edition. [S.l.]: Elsevier, 2011. p. 75–92.

<span id="page-45-3"></span>BURTSCHER, M.; PINGALI, K. Github Implementation. [S.l.]: GitHub, 2011. [https://github.com/IntelligentSoftwareSystems/GaloisGPU.](https://github.com/IntelligentSoftwareSystems/GaloisGPU)

<span id="page-45-7"></span>C. PINEL N., V. N. L. Alignment-free visualization of metagenomic data by nonlinear dimension reduction. Scientific Reports, v. 4, n. 4516, 2014.

<span id="page-45-10"></span>GRAMA, A.; KUMAR, V.; SAMEH, A. Scalable parallel formulations of the Barnes–Hut method for N-body simulations. Parallel Computing, v. 24, n. 5, p. 797 – 822, 1998. ISSN 0167-8191.

<span id="page-45-6"></span>HEER, J. Github Implementation. [S.l.]: GitHub, 2017. [https://jheer.github.io/](https://jheer.github.io/barnes-hut/) [barnes-hut/.](https://jheer.github.io/barnes-hut/)

<span id="page-45-9"></span>MAATEN, L. van der. Accelerating t-sne using tree-based algorithms. Journal of Machine Learning Research, v. 15, n. 93, p. 32213245, 2014. Disponível em: [http://jmlr.org/papers/v15/vandermaaten14a.html.](http://jmlr.org/papers/v15/vandermaaten14a.html)

<span id="page-45-4"></span>MEURER, B. B. et al. Implementação paralela em GPU do algoritmo de Barnes-Hut para solução do problema N-corpos. 2018. IV Escola Regional de Alto Desempenho do Rio de Janeiro, Fórum de Iniciação Científica, Niteroi, RJ.

<span id="page-45-11"></span>MUNIER, B. et al. On the parallelization and performance analysis of Barnes–Hut algorithm using Java parallel platforms. SN Applied Sciences, Springer, v. 2, n. 4, p. 1–13, 2020.

<span id="page-45-13"></span>MUNSHI, A. The OpenCL specification. In: IEEE. 2009 IEEE Hot Chips 21 Symposium (HCS). [S.l.], 2009. p. 1–314.

<span id="page-45-12"></span>NVIDIA Corporation. NVIDIA CUDA C Programming Guide. 2010. Accessed: 2020-03-21.

<span id="page-45-14"></span>NVIDIA Corporation. Tesla K80. 2014. [https://www.nvidia.com/pt-br/data-center/](https://www.nvidia.com/pt-br/data-center/tesla-k80/) [tesla-k80/.](https://www.nvidia.com/pt-br/data-center/tesla-k80/) Accessed: 2020-06-29.

<span id="page-45-8"></span>REUTER, M. A. et al. Hiv-specific  $cd8+$  t cells exhibit reduced and differentially regulated cytolytic activity in lymphoid tissue. Cell reports, Elsevier, v. 21, n. 12, p. 3458–3470, 2017.

<span id="page-45-5"></span>SINKAROVS, A. et al. SaC/C formulations of the all-pairs N-body problem and their performance on SMPs and GPGPUs. Concurrency and Computation: Practice and Experience, Wiley Online Library, v. 26, n. 4, p. 952–971, 2014.

<span id="page-46-0"></span>YI RUOYU LI, M. S. X. Generating chinese classical poems with rnn encoder-decoder. Chinese Computational Linguistics and Natural Language Processing Based on Naturally Annotated Big Data, v. 10565, p. 211–223, 2017.

APÊNDICES

# <span id="page-48-1"></span>APÊNDICE A – CÓDIGO DO KERNEL 7 CRIADO PARA TRANSFERÊNCIA DE MEMÓRIA.

Código 1 – Kernel 7

```
void TransferKernel (int startnbodiesd , int endnbodiesd , volatile int *
   __restrict sortd, volatile float * __restrict accxd, volatile float *
    __restrict accyd, volatile float * __restrict acczd, volatile float
   * __restrict temp_accxd , volatile float * __restrict temp_accyd ,
   volatile float * __restrict temp_acczd){
  int tid, i;
  for ( tid = startnbodiesd + threadIdx .x + blockIdx .x * blockDim .x; tid <
      endnbodiesd; tid += blockDim.x * gridDim.x){
    i = sortd[tid];accxd [i] = temp_accxd [i];
    accyd [i] = temp_accyd [i];
    acczd [i] = temp_acczd [i];
 }
}
```